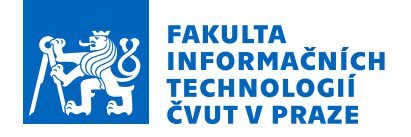

## Zadání bakalářské práce

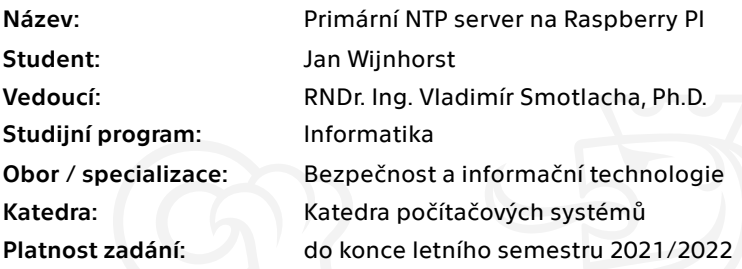

## Pokyny pro vypracování

Implementuje primární NTP server v systému Raspberry PI. Jako externí zdroj přesného času použijte atomové hodiny typu Symetricom (Microsemi) 5071A, se kterými bude server komunikovat pomocí sériové linky a rozhraní GPIO. Server ověřte nejprve se simulátorem hodin a následně v reálném provozu. Vyhodnoťte parametry serveru prezentované programem ntpq, zejména odchylku časového údaje a frekvenční stabilitu, a porovnejte je s parametry stejného serveru bez využití atomových hodin.

Elektronicky schválil/a prof. Ing. Pavel Tvrdík, CSc. dne 2. února 2021 <sup>v</sup> Praze.

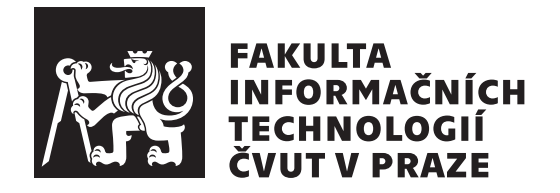

Bakalářská práce

## **Primární NTP server na Raspberry PI**

Katedra počítačových systémů Vedoucí práce: RNDr. Ing. Vladimír Smotlacha, Ph.D.

5. ledna 2022

# **Poděkování**

Děkuji svému vedoucímu RNDr. Ing. Vladimíru Smotlachovi, Ph.D. za ochotu, trpělivost, odborné vedení a neocenitelné připomínky, děkuji technickému oddělení sdružení CESNET za poskytnutí prostor.

## **Prohlášení**

Prohlašuji, že jsem předloženou práci vypracoval samostatně a že jsem uvedl veškeré použité informační zdroje v souladu s Metodickým pokynem o dodržování etických principu při přípravě vysokoškolských závěrečných prací.

Beru na vědomí, že se na moji práci vztahují práva a povinnosti vyplývající ze zákona č. 121/2000 Sb., autorského zákona, ve znění pozdějších předpisu. V souladu s ust. § 2373 odst. 2 zákona č. 89/2012 Sb., občanský zákoník, ve znění pozdějších předpisu, tímto uděluji nevýhradní oprávnění (licenci) k užití této mojí práce, a to včetně všech počítačových programu, jež jsou její součástí či přílohou a veškeré jejich dokumentace (dále souhrnně jen "Dílo"), a to všem osobám, které si přejí Dílo užít. Tyto osoby jsou oprávněny Dílo užít jakýmkoli zpusobem, který nesnižuje hodnotu Díla a za jakýmkoli účelem (včetně užití k výdělečným účelum). Toto oprávnění je časově, teritoriálně i množstevně neomezené. Každá osoba, která využije výše uvedenou licenci, se však zavazuje udělit ke každému dílu, které vznikne (byť jen zčásti) na základě Díla, úpravou Díla, spojením Díla s jiným dílem, zařazením Díla do díla souborného či zpracováním Díla (včetně překladu) licenci alespoň ve výše uvedeném rozsahu a zároveň zpřístupnit zdrojový kód takového díla alespoň srovnatelným zpusobem a ve srovnatelném rozsahu, jako je zpřístupněn zdrojový kód Díla.

V Praze dne 5. ledna 2022 . . . . . . . . . . . . . . . . . . . . .

České vysoké učení technické v Praze Fakulta informačních technologií © 2022 Jan Wijnhorst. Všechna práva vyhrazena.

*Tato práce vznikla jako školní dílo na Českém vysokém učení technickém v Praze, Fakultě informačních technologií. Práce je chráněna právními předpisy a mezinárodními úmluvami o právu autorském a právech souvisejících s právem autorským. K jejímu užití, s výjimkou bezúplatných zákonných licencí a nad rámec oprávnění uvedených v Prohlášení na předchozí straně, je nezbytný souhlas autora.*

#### **Odkaz na tuto práci**

Wijnhorst, Jan. *Primární NTP server na Raspberry PI*. Bakalářská práce. Praha: České vysoké učení technické v Praze, Fakulta informačních technologií, 2022.

## **Abstrakt**

Tato práce se zabývá tvorbou komunikační vrstva mezi časovým serverem a atomovými hodinami Symetricom (Microsemi) 5071A. Vytvořený systém byl instalován do uzlu sítě CESNET. Následně byla provedena měření pro vyhodnocení vlivu atomových hodin na frekvenční stabilitu a časovou odchylku časového serveru. Výsledná zpracování dat ukázala významný vzrůst ve stabilitě a pokles v časové odchylce při použití atomových hodin.

**Klíčová slova** [Network Time Protocol](#page-56-0) [\(NTP\)](#page-56-0) server, [Raspberry PI,](#page-57-0) atomové hodiny, césiový oscilátor, sériová linka, [Pulse Per Second](#page-56-1) [\(PPS\)](#page-56-1), [General](#page-56-2)[purpose input/output](#page-56-2) [\(GPIO\)](#page-56-2)

## **Abstract**

This thesis deals with the creation of a communication layer between time server and the Symetricom (Microsemi) 5071A atomic clock. The created system was installed in the CESNET network node. Subsequently, measurements were performed to evaluate the influence of the atomic clock on the frequency stability and time offset of the time server. The resulting data processing showed a significant increase in stability and a decrease in time deviation while using the atomic clock.

**Keywords** [Network Time Protocol](#page-56-0) [\(NTP\)](#page-56-0) server, [Raspberry PI,](#page-57-0) Atomic clock, Cesium oscillator, Serial port, [Pulse Per Second](#page-56-1) [\(PPS\)](#page-56-1), [General-purpose](#page-56-2) [input/output](#page-56-2) [\(GPIO\)](#page-56-2)

# **Obsah**

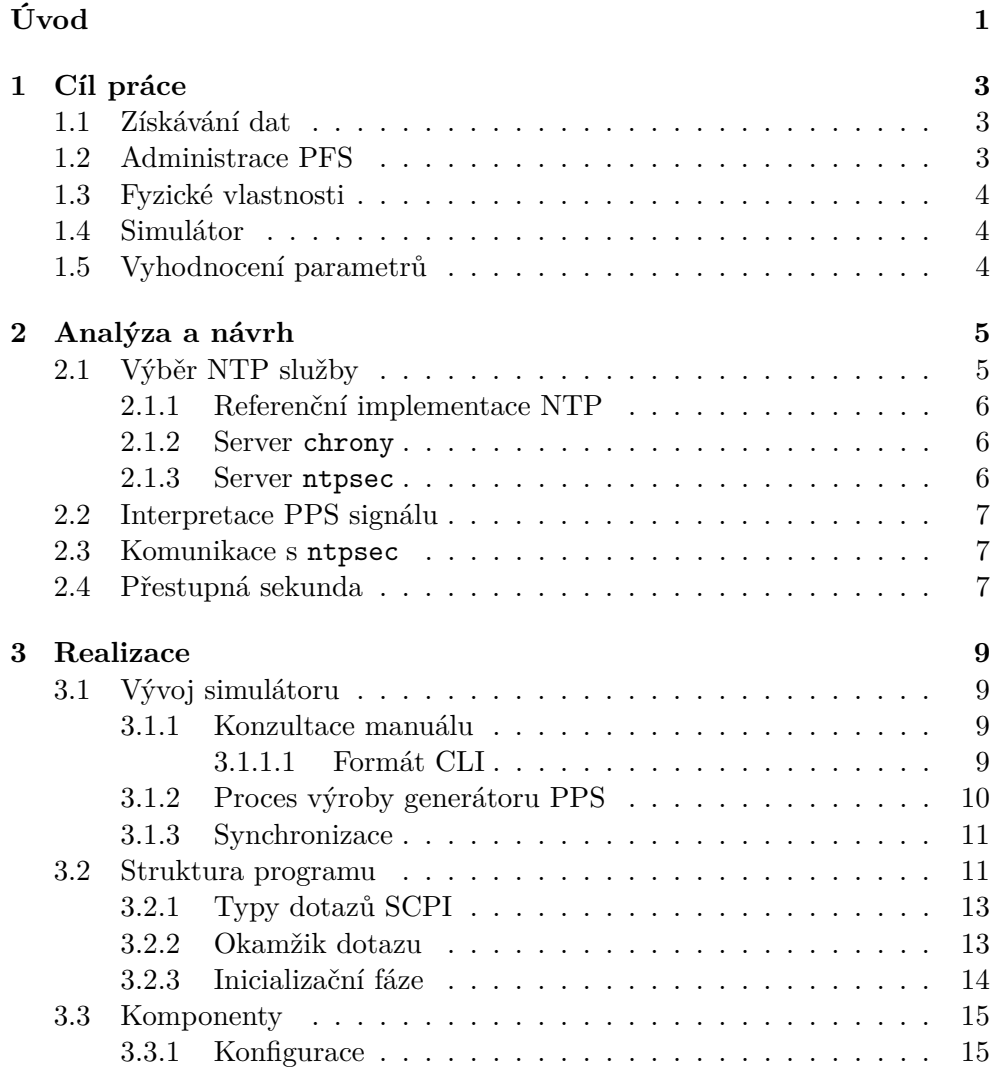

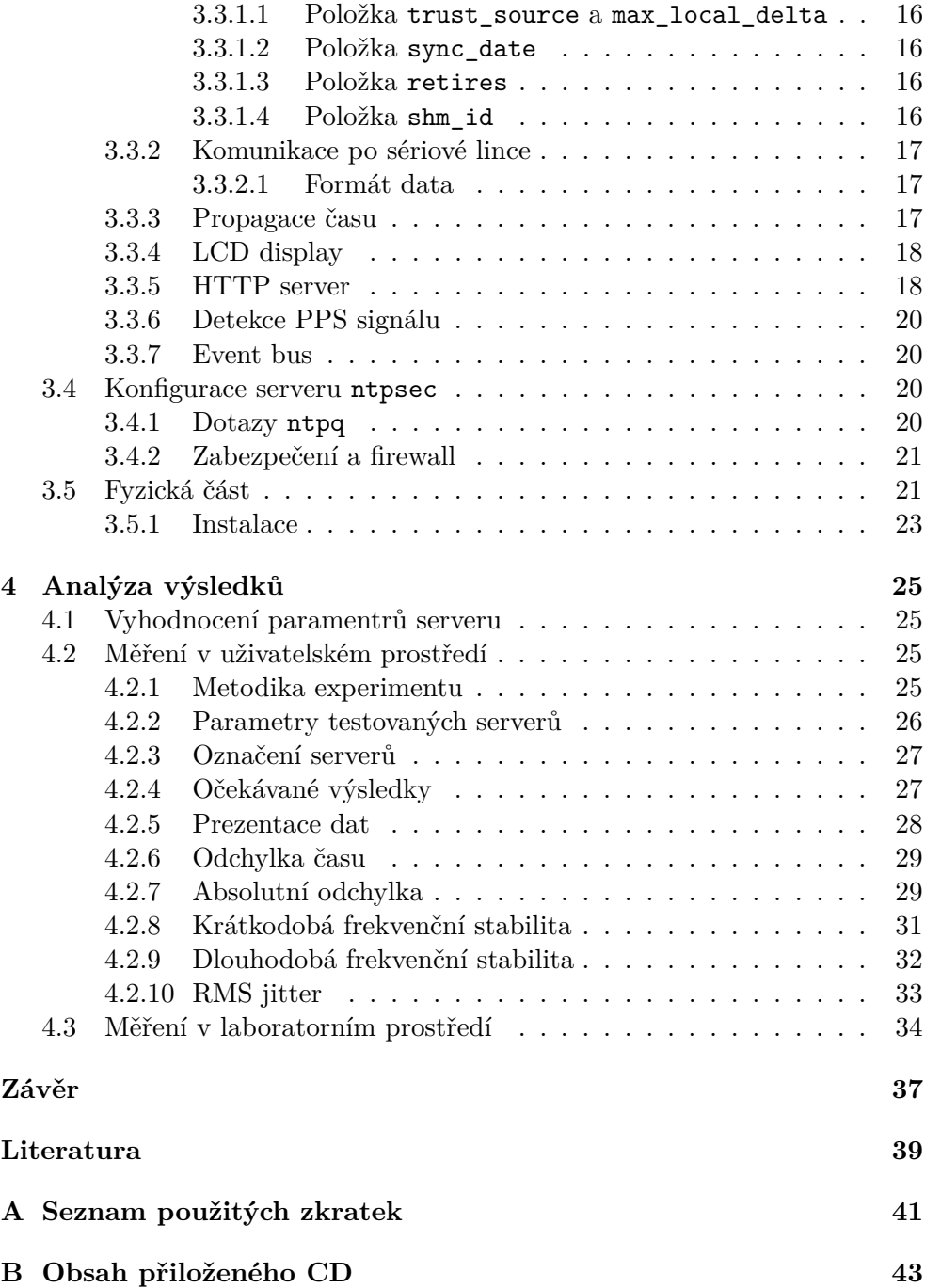

# **Seznam obrázků**

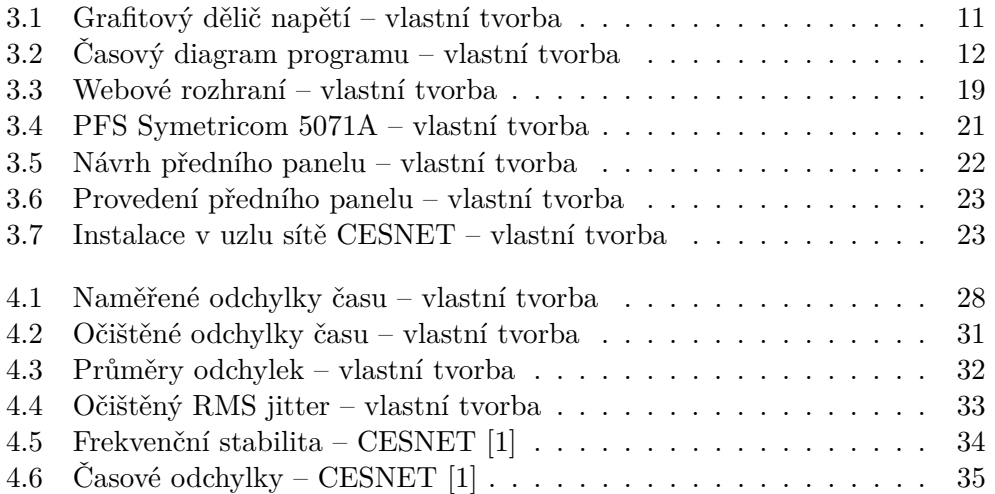

# **Seznam tabulek**

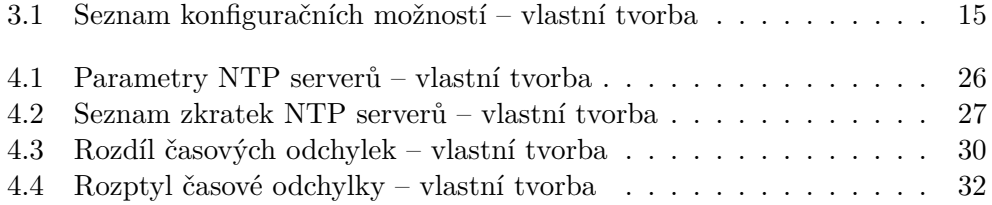

# **Úvod**

<span id="page-16-0"></span>Tato bakalářská práce popisuje proces tvorby a následnou analýzu časového serveru s využitím atomových hodin Microsemi 5071A.

Prakticky každý počítačový systém vyžaduje ke svému fungování nějakou formu hodin. Pokud je systém izolován, není třeba klást příliš velký důraz na stabilitu nebo frekvenci daných hodin. Je-li ovšem daný systém připojen do sítě, je přesný čas kritický pro správné a rychlé fungování mnoha síťových protokolů.

Aby bylo možné sjednotit čas na síťových zařízeních, byly vytvořeny tzv. časové servery. Nejprve se stanoví referenční zdroj času, ze kterého je čas načítán časovým serverem a následně šířen pomocí [Network Time Protocol](#page-56-0) [\(NTP\)](#page-56-0) na jiné časové servery, případně klientská zařízení.

V dnešní době je relativně snadné vytvořit vlastní časový server, který nespoléhá na fungování ostatních serverů, ale čas získává sám z nějakého referenčního zdroje. Tento referenční zdroj poskytuje informaci o přesném čase. Tento čas je poté načten časovým serverem, který jej distribuuje dále do sítě.

Způsobů, jakými může časový server načíst čas z referenčního zdroje je mnoho. Základ ale tvoří tři neoddělitelné informace. *Kdy* byl čas načten, *jaký* čas byl načten a nakonec *kolik* času uběhlo mezi jednotlivými načteními.

V laboratořích CESNET je nainstalován [Primary Frequency Standard](#page-56-3) [\(PFS\)](#page-56-3) Microsemi 5071A. Ten poskytuje frekvenční výstupy v rozsahu od 100kHz do 10MHz a [Pulse Per Second](#page-56-1) [\(PPS\)](#page-56-1) signál, jak uvádí produktová specifikace [\[2\]](#page-54-2). [PPS](#page-56-1) signál je sekvence elektrických pulsů, kdy náběžná hrana pulsu udává začátek sekundy. Není tedy určen k síťové distribuci přesného času, ale pouze ke generování vteřinových pulzů a jiných stabilních frekvencí. K tomu, aby bylo možné využít [PFS](#page-56-3) jako časový server, je obvykle zapotřebí doplňujícího systému [Primary Reference Time Clock](#page-57-3) [\(PRTC\)](#page-57-3), který za pomocí čítače [PPS](#page-56-1) pulzů může poskytovat přesný čas ostatním zařízením.

Připojení [PRTC](#page-57-3) k [PFS](#page-56-3) a získávání přesného času tímto způsobem se tedy může zdát jako jasná volba. Primární frekvenční standard Microsemi 5071A má ale také schopnost nastavit a uchovávat čas. Tato funkcionalita se využívá především pro automatizaci, může ale být také využita pro potřeby tohoto projektu. Čas nastavený na [PFS](#page-56-3) je možné získat zpět buď přečtením z předního panelu, nebo pomocí sériové linky.

Tato práce využívá schopnosti Microsemi 5071A uchovávat přesný čas a nahrazuje [PRTC](#page-57-3) jednodušším a méně nákladným systémem, který v pravidelných intervalech načítá informace o čase a předává je spolu s [PPS](#page-56-1) signálem [NTP](#page-56-0) serveru.

V neposlední řadě je také součástí této práce měření a vyhodnocení frekvenční stability a časové odchylky z pohledu potenciálního uživatele.

Pokud budou výsledky měření dostatečné, může být výsledný produkt využíván nejen koncovými uživateli, ale může také sloužit jako jeden ze zdrojů pro ostatní časové servery.

# Kapitola **1**

# **Cíl práce**

<span id="page-18-0"></span>Cílem této práce je vytvořit [NTP](#page-56-0) server s vysokou stabilitou a nízkou odchylkou od referenčního času. Tento [NTP](#page-56-0) sever by měl poskytovat přesnější čas díky načítání dat z atomových hodin Microsemi 5071A řízených césiovým oscilátorem.

## <span id="page-18-1"></span>**1.1 Získávání dat**

K dispozici je [PFS](#page-56-3) Microsemi 5071A se schopností poskytovat přesný čas, ovšem pouze přes sériovou linku. Pro dosažení hlavního cíle je nutné zajistit komunikaci mezi vývojovou platformu [Raspberry PI](#page-57-0) [\(RPi\)](#page-57-0) a [PFS.](#page-56-3) Tato komunikace musí obsáhnout jak správné zpracování [PPS](#page-56-1) signálu, tak načítání referenčního času.

## <span id="page-18-2"></span>**1.2 Administrace [PFS](#page-56-3)**

Jedním z požadavků zadavatele bylo neztratit přístup k sériové lince, případně mít možnost [PFS](#page-56-3) ovládat vzdáleně. Toho lze docílit mnoha způsoby, např.:

- přidáním virtuálního sériového portu;
- vytvořením [TUI](#page-57-4) pro model klient–server;
- využitím webového rozhraní.

### <span id="page-19-0"></span>**1.3 Fyzické vlastnosti**

[PFS](#page-56-3) je instalován v 19in racku v serverovém areálu sdružení CESNET. Jelikož musí být vývojová platforma [RPi](#page-57-0) zapojena přímo do [PFS](#page-56-3) přes RS-232, je nutné upevnit výsledný produkt adekvátním způsobem. Pouze položit vývojovou desku na atomové hodiny je v serverovém prostředí nepřijatelné.

Dalším cílem je nainstalovat diagnostický display pro možnost rychlého ověření funkčnosti a parametrů systému.

## <span id="page-19-1"></span>**1.4 Simulátor**

Vzhledem k umístění [PFS](#page-56-3) a faktu, že se aktivně používá, je fyzický přístup relativně omezen. Využívat [PFS](#page-56-3) při vývoji a testovat na produkčním zařízení proto nepřichází v úvahu. Je tedy třeba vytvořit prostředí, které bude schopné simulovat chování všech kritických částí [PFS](#page-56-3) Microsemi 5071A.

Tyto komponenty tvoří generátor [PPS](#page-56-1) pulzu a simulátor [Command Line](#page-56-4) [Interface](#page-56-4) [\(CLI\)](#page-56-4) prostředí na sériové lince se sadou základních příkazů pro získávání přesného času.

Jako referenci pro tvorbu simulátoru [CLI](#page-56-4) prostředí lze využít referenční manuál [PFS](#page-56-3) viz. [\[3\]](#page-54-3). Generovat [PPS](#page-56-1) pulz je možné libovolným způsobem, jsou však kladeny relativně striktní požadavky na jeho stabilitu.

## <span id="page-19-2"></span>**1.5 Vyhodnocení parametrů**

Posledním cílem této práce je vyhodnotit parametry implementovaného [NTP](#page-56-0) serveru. Důležité je zachytit nejen krátkodobé chování v rozmezí několika minut, ale i dlouhodobé trendy. Při vyhodnocování není kladen důraz na parametry v laboratorním prostředí, ale na srovnání kvality z pohledu průměrného uživatele oproti jinému časovému serveru.

# Kapitola **2**

## **Analýza a návrh**

<span id="page-20-0"></span>Vytvořit vlastní [NTP](#page-56-0) server s referenčním zdrojem času [GPS](#page-56-8) je v dnešní době relativně snadné a levné, jak navrhuje D. Taylor [\[4\]](#page-54-4). Člověk by se tedy mohl domnívat, že stejné bude platit i pro ostatní zdroje času.

Atomové hodiny Microsemi 5071A používají pro komunikaci po sériové lince standard [Standard Commands for Programmable Instruments](#page-57-1) [\(SCPI\)](#page-57-1) viz. referenční manuál [\[3\]](#page-54-3). Po prostudování zdrojového kódu referenční implementace [NTP,](#page-56-0) viz. [\[5\]](#page-54-5) však zjistíme, že žádný z referenčních zdrojů času [SCPI](#page-57-1) standard nepodporuje. Místo podpory komunikačních protokolů na úrovni [NTP](#page-56-0) serveru je obvykle využívána překladová vrstva, např. gpsd. Ta podporuje mnoho exotických komunikačních protokolů pro různé zdroje času, ze kterých čas načítá a následně jej předá [NTP](#page-56-0) službě v jednotném formátu.

Překladová vrstva gpsd vyžaduje, aby referenční zdroje času splňovaly standard NMEA-0183, případně aby pro ně byla přidána speciální podpora, viz. [\[6\]](#page-54-6). Ani jeden z těchto požadavků naše atomové hodiny nesplňují a využití gpsd jako překladové vrstvy tedy není možné.

Vzhledem k rozmanitosti zařízení využívající [SCPI](#page-57-1) pro komunikaci po sériové lince se ukázalo, že neexistuje již hotová překladová vrstva mezi [PFS](#page-56-3) Microsemi 5071A a [NTP](#page-56-0) službou.

## <span id="page-20-1"></span>**2.1 Výběr NTP služby**

Vytvářet vlastní [NTP](#page-56-0) server je zbytečné. Existuje řada funkčních ověřených a velice dobře podporovaných [NTP](#page-56-0) serverů. Ve světě Linuxu patří mezi nejpoužívanější následující:

- referenční implementace [NTP;](#page-56-0)
- [NTP](#page-56-0) server chrony;
- [NTP](#page-56-0) server ntpsec.

Každá z těchto implementací má své výhody i nevýhody.

#### <span id="page-21-0"></span>**2.1.1 Referenční implementace [NTP](#page-56-0)**

Referenční implementace podporuje prakticky všechny části [NTP](#page-56-0) protokolu, viz. [\[7\]](#page-54-7). Jedná se o ukázku, jak může být [NTP](#page-56-0) server implementován. Vzhledem k tomu, že je tento projekt vyvíjen spolu se samotnou specifikací [NTP](#page-56-0) protokolu, obsahuje také mnoho zastaralých částí, které jsou udržovány pouze kvůli zpětné kompatibilitě.

Důsledkem toho je velice komplikovaný systém, který zcela zbytečně přesahuje požadavky tohoto projektu. Tato komplexita může navíc ztěžovat jakékoliv potenciální rozšiřování stávající implementace, například o další referenční zdroj času.

#### <span id="page-21-1"></span>**2.1.2 Server chrony**

Jedná se o moderní implementaci [NTP](#page-56-0) serveru, která s referenční implementací sdílí pouze splnění požadavků specifikace protokolu. Tento server nepodporuje celý [NTP](#page-56-0) protokol, jak ale zmiňuje M. Lichvar [\[7\]](#page-54-7), dokáže synchronizovat hodiny rychleji než referenční implementace [NTP,](#page-56-0) vyžaduje méně paměti a není tolik náročný na procesor. Navíc poskytuje bezpečnostní nadstavbu [NTS](#page-56-9) pro autentizaci.

Jedním z nedostatků je chybějící podpora pro [NTP](#page-56-0) režim 6, který využívá diagnostický program ntpq. Vzhledem k tomu, že součástí zadání je "*Vyhodnoťte parametry serveru prezentované programem ntpq. . .*", je tato implementace pro potřeby tohoto projektu nepoužitelná.

#### <span id="page-21-2"></span>**2.1.3 Server ntpsec**

Tento server je bezpečnější variantou referenční implementace. Přináší jednodušší konfiguraci referenčních zdrojů času i podporu pro ntpq. Tento projekt je navíc rozsahem mnohem menší než referenční implementace, proto jakékoliv nutné úpravy pro podporu nové překladové vrstvy budou mnohem méně náročné.

Tento server byl tedy zvolen pro následující vývoj tohoto projektu. Nutno podotknout, že tento projekt informuje [NTP](#page-56-0) server o aktuálním čase přes [Shared Memory](#page-57-5) [\(SHM\)](#page-57-5) driver. Výsledná implementace je tedy kompatibilní se všemi zde uvedenými servery.

### <span id="page-22-0"></span>**2.2 Interpretace [PPS](#page-56-1) signálu**

Linux kernel obsahuje podporu pro zpracování [PPS](#page-56-1) signálu viz. [\[8\]](#page-54-8). Tento modul kernelu poskytuje základní interpretaci [PPS](#page-56-1) pomocí přerušení. Je obsažen také v upraveném kernelu pro vývojovou desku [Raspberry PI.](#page-57-0)

Jako jedna z možných alternativ je kernel modul pps-gpio-poll, který místo přerušení čeká v aktivní smyčce na změnu stavu [GPIO.](#page-56-2) Dle autora by měl poskytnout stabilnější signál a nižší jitter [\[9\]](#page-54-9).

### <span id="page-22-1"></span>**2.3 Komunikace s ntpsec**

Přidat nový referenční zdroj času do ntpsec je relativně snadné. Program umožňuje zpracování [PPS](#page-56-1) signálu, ovšem samotný [PPS](#page-56-1) signál pro určení přesného času nestačí. Jak již bylo v úvodu zmíněno, pro správné fungování potřebujeme tři údaje: kdy nastal okamžik načtení času, časový údaj, který referenční hodiny prezentují a periodu jednotlivých událostí.

Pro získání periody stačí, aby [NTP](#page-56-0) server zaznamenal více časových údajů. Okamžik načtení času, známe také, jelikož se jedná o moment, kdy [NTP](#page-56-0) server daný pulz zpracoval. Zbývá tedy dodat časový údaj spojený s tímto pulzem.

Časový server ntpsec dokáže načítat data o aktuálním čase z externích zdrojů. Využívá k tomu tzv. referenční hodiny, viz. [\[10\]](#page-55-0). Jedná se o sadu protokolů, přes které komunikuje s ostatními programy nebo připojenými periferiemi a načítá informace o času.

Pro potřeby tohoto projektu stačí nastavit dvoje referenční hodiny:

- pps, pro zpracování [PPS](#page-56-1) pulzu, který bude distribuovat Linux kernel a
- shm, který umožňuje vzájemnou komunikaci procesů pomocí [SHM.](#page-57-5)

Posledním krokem tedy zůstává ve správný okamžik načíst čas z [PFS,](#page-56-3) převést jej do srozumitelné formy pro ntpsec a poskytnout pomocí [SHM.](#page-57-5)

### <span id="page-22-2"></span>**2.4 Přestupná sekunda**

Kvůli drobným odchylkám v pravidelnosti orbitu planety Země kolem Slunce a rychlosti rotace Země kolem vlastní osy může být nutné referenční čas upravit viz. [\[11\]](#page-55-1). Toho je docíleno tzv. *přestupnou sekundou*, která může být několikrát za rok přidána nebo odebrána.

Dle D. Gambis [\[12\]](#page-55-2) byly v praxi přechodné vteřiny přidávány vždy k datu buď 30.6. nebo 31.12. Informace o přidání nebo odebrání přechodné sekundy jsou publikovány organizací IERS. Následná zpracování těchto oznámení jsou provedena buď automaticky, pokud je dané zařízení připojeno k internetu, nebo je musí provést správce systému.

Jak je uvedeno v manuálu atomových hodin Symetricom 5071A [\[13\]](#page-55-3), jsou tyto hodiny schopné zpracovávat informaci o přestupných sekundách. Vzhledem k tomu, že není možné tento [PFS](#page-56-3) připojit k internetu, musí být informace o blížící se přestupné sekundě zadána ručně.

# Kapitola **3**

## **Realizace**

## <span id="page-24-1"></span><span id="page-24-0"></span>**3.1 Vývoj simulátoru**

Jako platformu pro simulátor byl zvolen starý počítač značky Lenovo, který měl port RS-232 na základové desce. Předpokladem bylo, že tato volba vývoj značně usnadní. Důsledkem tohoto rozhodnutí však vznikly mnohé komplikace, obzvláště se synchronizací simulátoru a generátoru [PPS.](#page-56-1)

#### <span id="page-24-2"></span>**3.1.1 Konzultace manuálu**

Simulátor byl tvořen *naslepo*. Před započetím tvorby simulátoru nebyla možnost s atomovými hodinami nijak interagovat a jako jediný podklad pro vývoj byly informace uvedené v manuálu [\[3\]](#page-54-3). Pozdější testování výsledné aplikace vedlo k objevení několika nesouladů atomových hodin a dodaného referenčního manuálu. Hlavní rozpor byl ve formátu [CLI](#page-56-4) prostředí. Manuál v tomto ohledu nezachází do podrobností, pouze uvádí hrubý formát, kterého se většina výpisů drží jen částečně.

#### <span id="page-24-3"></span>**3.1.1.1 Formát [CLI](#page-56-4)**

Při připojení k sériové lince se zobrazí prompt. Ten má buď formát scpi > nebo E-xxx >, kde xxx je kódem poslední chyby.

Za tento prompt je možné zadávat příkazy. Ty jsou rozděleny do dvou kategorií: čtecí a ukládací.

Čtecí příkazy jsou zakončeny otazníkem a mají hierarchický formát. Například zobrazení aktuálního času je možné příkazem :ptime?. Zatímco hierarchicky vnořený příkaz pro získání aktuálního data je :ptime:mjdate?.

Příkazy určené pro ukládání dat nejsou zakončeny otazníkem a přijímají jeden nebo více argumentů. Například příkaz pro zapnutí obrazovky je display:enable 1.

Příkazy je také možno zkracovat. Seznam možných zkratek je uveden v manuálu, viz. [\[3\]](#page-54-3). Například příkaz :ptime:mjdate? je možné zkrátit na :ptim:mjd?.

Pro dostatečné otestování překladové vrstvy nemusí simulátor podporovat všechny příkazy. Byla proto vybrána pouze omezená skupina nepostradatelných funkcí:

- :ptim? výpis aktuálního času;
- :ptim:mjd? výpis aktuálního data;
- :ptim:leap? stav přechodné vteřiny;
- : syst:err? vypsání chyby;
- $*CLS vvmazání chvb.$

Poslední dva příkazy umožňují vymazat chyby systému; :syst:err? vypíše poslední chybu a zahodí ji; \*CLS pak vymaže všechny chyby.

#### <span id="page-25-0"></span>**3.1.2 Proces výroby generátoru [PPS](#page-56-1)**

Jako generátor [PPS](#page-56-1) pulzů byla použita vývojová deska Arduino UNO. Stačilo pouze upravit časování v ukázkovém programu pro rozblikání diody a generátor [PPS](#page-56-1) byl hotový. Problém nastal při připojení vývojové desky Arduino UNO k desce [RPi,](#page-57-0) kde je vyvíjen zbytek projektu. Výstupního napětí desky Arduino UNO je 5V a v dokumentaci pro [RPi](#page-57-0) se uvádí, že podporuje maximálně 3.3V, viz. [\[14\]](#page-55-4). Bylo tedy nutné sjednotit napětí odporovým děličem.

*V době vývoje simulátoru jsem neměl přístup k základním elektronickým součástkám a musel jsem si tedy poradit jinak. K tuze ze staré tužky jsem na jeden konec připojil 5V z Arduina, na druhý konec zem a voltmetrem jsem hledal místo, kde se napětí pohybovalo kolem 3V. (Vlastní prohlášení)*

<span id="page-26-2"></span>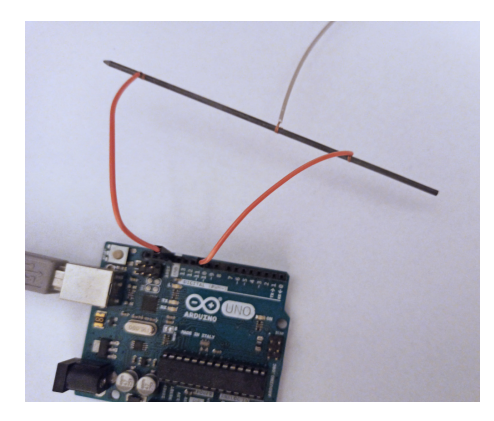

Obrázek 3.1: Grafitový dělič napětí – vlastní tvorba

Tento předpotopní odporový dělič na základní testování stačil, ale postupem času byl nahrazen standardním breadboardem s klasickými součástkami.

#### <span id="page-26-0"></span>**3.1.3 Synchronizace**

Jedním z problémů oddělení simulátoru [CLI](#page-56-4) a generátoru [PPS](#page-56-1) je synchronizace jejich vzájemných hodin. Pokud simulátor [CLI](#page-56-4) nenačítá data z čítače [PPS](#page-56-1) pulzů, může po chvíli nastat situace, kdy počet [PPS](#page-56-1) pulzů neodpovídá času, který [CLI](#page-56-4) hlásí.

Tento problém byl v první fázi testování ignorován a k řešení došlo až v posledních krocích dolaďování. Řešením bylo přidat do vývojové desky Arduino UNO čítač [PPS](#page-56-1) pulzů, jehož hodnota se každou vteřinu vypsala na USB sériovou linku. Tento výstup pak zpracovával simulátor [CLI,](#page-56-4) který běžel na stejném počítači, ke kterému bylo Arduino připojeno. K hodnotě čítače přičetl simulátor čas systému v době svého spuštění a tento výsledný čas pak poskytoval přes simulované rozhraní.

### <span id="page-26-1"></span>**3.2 Struktura programu**

Program se skládá z několika oddělených komponent, které spolu komunikují asynchronně. Toto je seznam jednotlivých komponent s jejich krátkými názvy, které jsou použity i dále v textu:

- komunikátor po sériové lince serial\_in;
- publikování dat pro [NTP](#page-56-0) server ntp\_out;
- [HTTP](#page-56-6) server web server;
- ovladač [LCD](#page-56-5) lcd\_out;
- monitor [PPS](#page-56-1) signálu pps\_in.

Většina těchto komponent má vlastní smyčku, ve které čeká na událost z vnějšího prostředí. Zbylé komponenty čekají na signál od jiných komponent, viz. obr. [3.2.](#page-27-0) Zde je popis časové posloupnosti běhu programu za normálních podmínek:

- 1. pps\_in čeká na signál od kernelu, že přišel nový pulz.
- 2. V momentě, kdy je pulz zachycen, informuje ntp\_out.
- 3. ntp\_out vyhodnotí, podle délky předchozího dotazu, za jakou dobu se má dotázat serial\_in na hodnotu času.
- 4. ntp\_out pošle dotaz na čas, případně datum a případně stav přechodné vteřiny do serial\_in.
- 5. serial\_in určí jakou prioritu tento dotaz má a zařadí jej do fronty, kterou postupně zpracovává.
- 6. serial\_in pošle data z dotazu po sériové lince atomovým hodinám a počká na odpověď, kterou pak pošle zpět.
- 7. ntp\_out zpracuje odpověď od atomových hodin, sestaví zprávu pro [NTP](#page-56-0) server a pošle mu data.
- 8. Cyklus je dokončen a program čeká na další [PPS](#page-56-1) pulz.

<span id="page-27-0"></span>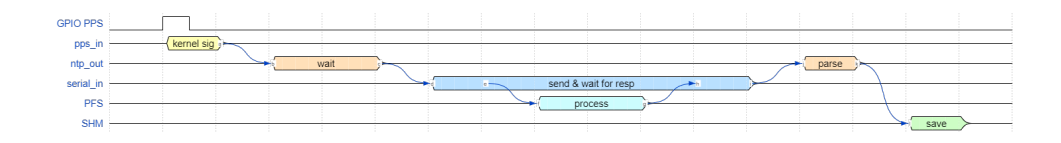

Obrázek 3.2: Časový diagram programu – vlastní tvorba

Vedle tohoto hlavního cyklu je spuštěn webový server, který čeká na požadavky od klienta. V momentě, kdy požadavek přijde, pokusí se jej zpracovat. V případě, že si klient vyžádal webovou stránku, server ji načte z disku, sestaví odpověď a pošle ji klientovi zpět. Pokud klient odeslal požadavek s příkazem pro hodiny, server vyhodnotí, zda se jedná o platný příkaz. Data z příkazu pak pošle serial\_in na zpracování, vyčká na odpověď, kterou pošle klientovi zpět.

Závěrem máme lcd\_out komponentu, která v pravidelných intervalech sleduje stav systémových hodin a vypisuje jej na display. Tato komponenta je také informována těsně před neočekávaným pádem programu a pokusí se vypsat chybovou hlášku na display. Vzhledem k asynchronnímu charakteru programu tato funkcionalita nefunguje vždy zcela spolehlivě.

#### <span id="page-28-0"></span>**3.2.1 Typy dotazů [SCPI](#page-57-1)**

Hlavním dotazem je dotaz na aktuální čas, tedy příkaz :ptim?. Tento dotaz probíhá v konfigurovatelných intervalech, vždy však po [PPS](#page-56-1) pulzu.

Další dotaz je pro určení data. Tento dotaz proběhne jednak při spuštění programu (v inicializační části) a také každý den při prvním dotazu po půlnoci. Toho je docíleno tak, že si program uchovává poslední načtený čas. Pokud je nově načtený čas menší než předchozí, chápeme to jako přechod z času menšího nebo rovnému 23:59:59 na čas větší nebo roven 00:00:00. Tedy nový den.

Poslední dotaz v základní smyčce je na přechodnou vteřinu. Jak uvádí D. Gambis v Bulletinu C 36 z IERS EOP PC "*Přechodné vteřiny mohou být oznámeny v [UTC](#page-57-6) na konci měsíců prosince a června*" [\[12\]](#page-55-2). Tento dotaz se provádí pouze spolu s dotazem na datum a pouze v měsíci červnu a prosinci.

#### <span id="page-28-1"></span>**3.2.2 Okamžik dotazu**

Jednou z klíčových vlastností programu je přiřadit sekundě, která právě proběhla, správné označení. Pokud by toto načítání a označování probíhalo kdykoliv, mohla by nastat situace, kdy program načetl předchozí nebo až nadcházející vteřinu. [NTP](#page-56-0) server by pak tato data buď zahodil, čímž by klesla důvěryhodnost našeho zdroje, nebo by je zpracoval a jakákoliv předchozí stabilita hodin by tím byla ztracena.

Důležité tedy je vybrat správný okamžik pro načtení vteřiny. Ideální případ je, aby atomové hodiny dokončily zpracování dotazu přesně o půl vteřiny po [PPS](#page-56-1) pulzu. K tomuto řešení se program snaží alespoň přiblížit.

Všechny dotazy od ntp\_out, s výjimkou prvního, jsou zpožděny tak, aby půl vteřiny po [PPS](#page-56-1) pulzu atomové hodiny zpracovávaly dotaz. Program nejprve změří round-trip prvního dotazu a délku trvání si uloží. Toto měření započítává pouze dobu trvání dotazu pro čas. Datum i přestupná sekunda jsou časovány samostatně, pouze pro případnou konečnou korekci času. Při příchozím [PPS](#page-56-1) pulzu si program načte hodnotu trvání předchozího dotazu (round trip) a uspí vlákno na dostatečnou dobu. Tuto dobu (wait ms) můžeme odhadnout podle vzorce [3.1](#page-28-2)

<span id="page-28-2"></span>
$$
wait [ms] = 500 - \frac{round trip [ms]}{2}
$$
 (3.1)

Zbylé dotazy pro datum a přechodnou vteřinu jsou časovány samostatně. Pokud celkový čas dotazů přesáhl jednu vteřinu, je k výslednému času tato vteřina přičtena. Takto se zajistí, že program poskytne správný čas, který nastal ne v okamžiku načtení hodnot, ale až v okamžiku publikování času [NTP](#page-56-0) serveru. Je proto také nutné provést dotaz na čas jako první, aby při něm bylo nejmenší možné zpoždění a abychom mohli zaručit jednoznačnost načtených hodnot.

## <span id="page-29-0"></span>**3.2.3 Inicializační fáze**

Prvotní spuštění programu představuje problém, jelikož systémové hodiny nejsou seřízeny podle referenčního zdroje a časová disciplína [NTP](#page-56-0) serveru ignoruje údaje rozdílnější než pět vteřin, viz. zdroj ntpsec [\[15\]](#page-55-5). Při inicializaci programu je tedy nejprve z atomových hodin načten aktuální čas a datum. Program poté zastaví [NTP](#page-56-0) server, počká několik vteřin, nastaví systémový čas podle hodnot načtených z [PFS](#page-56-3) a po několika dalších vteřinách [NTP](#page-56-0) opět zapne. Po tomto restartu [NTP](#page-56-0) serveru program spustí svou hlavní smyčku a čeká na [PPS](#page-56-1) signál.

## <span id="page-30-0"></span>**3.3 Komponenty**

Celý program se skládá z několika komponent. Mimo ty, vyjmenované v sekci [St](#page-26-1)ruk[tura programu 3.2,](#page-26-1) obsahuje ještě systém načítání a zpracování konfigurace, výpisy ladění a event bus.

### <span id="page-30-1"></span>**3.3.1 Konfigurace**

Konfigurace je možná pomocí konfiguračního souboru, jehož cestu program přijímá jako první argument. Pokud konfigurační soubor není předán nebo některé položky chybí, jsou doplněny výchozími hodnotami. Dále následuje stručný popis jednotlivých možností.

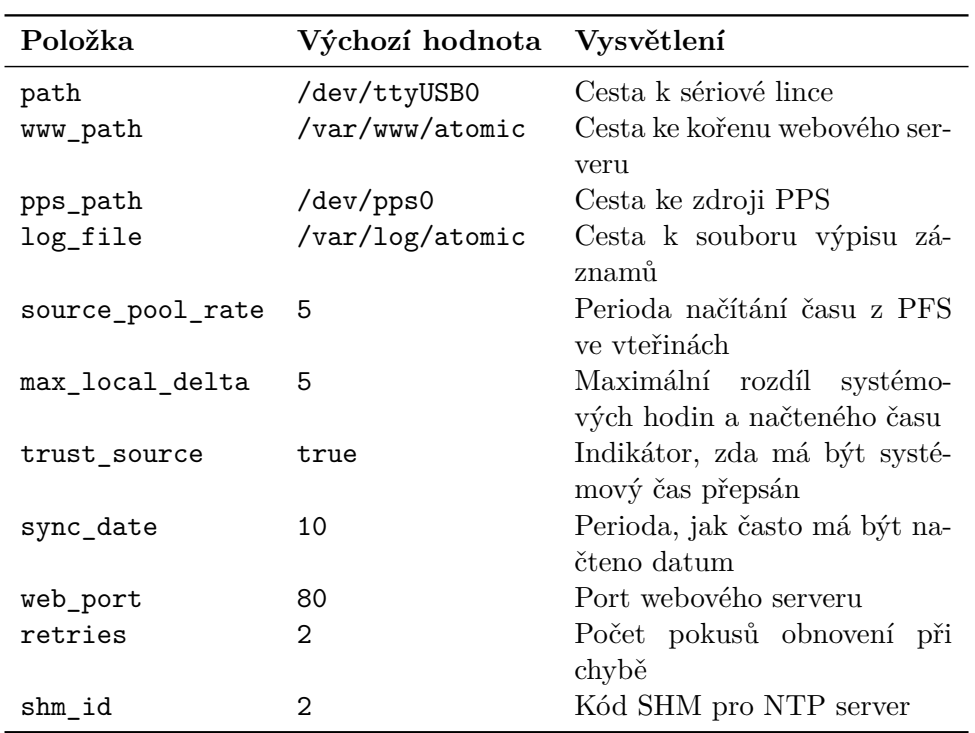

<span id="page-30-2"></span>Tabulka 3.1: Seznam konfiguračních možností – vlastní tvorba

Většina položek je jednoznačná, ovšem některé vyžadují podrobnější popis.

#### <span id="page-31-0"></span>**3.3.1.1 Položka trust\_source a max\_local\_delta**

Chování nastavení max\_local\_date závisí na položce trust\_source. Pokud je trust\_source nastaven na true a rozdíl času systému a času načteného z [PFS](#page-56-3) je větší než hodnota max\_local\_date, program provede úpravu systémových hodin stejným postupem jako v inicializačním kroku. Pokud je ovšem nastaven na false, pak program zahlásí chybu, která se řídí podle pravidel pro retires.

#### <span id="page-31-1"></span>**3.3.1.2 Položka sync\_date**

Datum je automaticky synchronizováno každý den. Program ovšem může být instruován, aby datum synchronizoval častěji. Hodnota této položky udává po kolika načtení času z [PFS](#page-56-3) se má načíst také datum.

#### <span id="page-31-2"></span>**3.3.1.3 Položka retires**

Pokud při běhu programu nastane kritická chyba, je tato chyba vyhozena jako výjimka a nahlášena. V klasickém systému by toto způsobilo pád programu. Při zachycení chyby je inkrementován čítač dané chybující komponenty. Dokud čítač nepřesáhne hodnotu uvedenou v této položce, smyčka komponenty je obnovena. Pokud čítač přesáhne hodnotu, je program násilně ukončen. V případě že po restartu smyčky chybující komponenty proběhne další smyčka bez chyb, je čítač chyb nastaven zpět na nulu.

Je-li hodnota konfigurační položky retires nastavena na nulu, není program nikdy násilně ukončen a neustále se snaží obnovit všechny chybující komponenty.

#### <span id="page-31-3"></span>**3.3.1.4 Položka shm\_id**

Pro komunikaci s [NTP](#page-56-0) serverem pomocí [SHM](#page-57-5) je nutné si nejprve od Linuxového kernelu vyžádat blok ve sdílené paměti. Jednotlivé bloky jsou od sebe odlišeny unikátním klíčem. Dva programy, které spolu chtějí komunikovat pomocí [SHM,](#page-57-5) musí tento klíč znát předem. Ve specifikaci ntpsec je hodnota tohoto klíče uvedena jako součet 0x4e545030 hex + indexu datového bloku. Tyto indexy bloků jsou poté rozlišovány při konfiguraci ntpsec.

Hodnota položky shm\_id je index tohoto datového bloku. Pro správné fungování musí být jak v konfiguraci ntpsec, tak i v tomto programu nastavena stejně.

#### <span id="page-32-0"></span>**3.3.2 Komunikace po sériové lince**

Hlavní část programu tvoří komunikační vrstva pro sériovou linku. Systém je rozdělen do dvou částí: *synchronní komunikátor* a *asynchronní rozhraní*, které dohromady tvoří model producer–consumer.

Synchronní vrstva si udržuje odkaz na aktivní spojení sériové linky, odesílá požadavky a zpracovává následné odpovědi. Všechna volání v této vrstvě jsou blokující.

Asynchronní složka přidává vrstvu abstrakce a poskytuje příkazy pro načtení času nebo odeslání surového dotazu. Umožňuje thread-safe přístup k sériové lince tak, že sestaví dotaz pro [PFS,](#page-56-3) přidá jej do fronty příkazů pro zpracování a čeká na příchozí odpověď. Tato vrstva také provádí zpracování zpráv obsahující čas a datum.

#### <span id="page-32-1"></span>**3.3.2.1 Formát data**

Informace o datu poskytuje [PFS](#page-56-3) ve formátu [Modified Julian Date](#page-56-10) [\(MJD\)](#page-56-10). Vzhledem k tomu, že [NTP](#page-56-0) server očekává čas i datum jako jedno číslo ve formátu Unix time, je nutné toto datum převést. To lze pomocí vzorce [3.2.](#page-32-3)

<span id="page-32-3"></span>
$$
Unix time = (MJD - 40587) * 86400
$$
\n(3.2)

#### <span id="page-32-2"></span>**3.3.3 Propagace času**

Jak referenční implementace [NTP](#page-56-0) serveru, tak ntpsec dovedou zpracovávat čas z referenčních zdrojů pomocí [SHM.](#page-57-5) Sdílená paměť je poskytována Linux kernelem pro [Inter-process communication](#page-56-11) [\(IPC\)](#page-56-11). Při konfiguraci serveru ntpsec je možné nastavit operační režim referenčního zdroje času.

*Režim 0* je určen pro privátní přístup. Blok sdílené paměti má nastavená oprávnění 0600 a předpokládá se, že tento blok paměti využívá pouze ntpsec a překladová vrstva. Nevýhodou tohoto režimu je, že aby mohla překladová vrstva zapisovat data do tohoto [SHM](#page-57-5) bloku, musí být spuštěna s oprávněním root.

*Režim 1* umožňuje veřejný přístup. V tomto režimu má [SHM](#page-57-5) blok oprávnění 0666. Nad daty z [SHM](#page-57-5) provádí ntpsec kontrolu, že je od posledního zápisu nezměnil jiný program. Nevýhodou tohoto režimu je možnost pro ostatní programy ovlivnit distribuované informace o času. Jasnou výhodou ale je možnost spustit překladovou vrstvu bez oprávnění super-uživatele.

Tato překladová vrstva umožňuje komunikaci přes [SHM](#page-57-5) pouze v režimu 1. Je tedy možné ji spustit pouze s oprávněním standardního uživatele.

#### <span id="page-33-0"></span>**3.3.4 [LCD](#page-56-5) display**

Součástí, která není příliš kritická pro samotné fungování produktu, je [LCD](#page-56-5) display. Byl nainstalován hlavně pro usnadnění ladění systému. V tomto ohledu svůj účel zcela splnil.

Display zobrazuje informace o aktuálním stavu hodin, které načítá z Linux kernelu pomocí systémového volání ntp\_adjtime. Tyto informace obsahují aktuální frekvenci, odchylku, případně informaci, že hodiny kernelu nejsou synchronizovány.

Po deseti vteřinách display přepne na informační stránku s aktuálním časem a datem. Informace pro tento panel jsou načítány ze syscall localtime. Po dalších deseti vteřinách se display opět přepne na panel informující o frekvenci.

Panel [LCD](#page-56-5) je standardní 16×2, se kterým program komunikuje ve 4bitovém režimu. Program očekává, že jednotlivé piny z [LCD](#page-56-5) jsou připojeny na následující [GPIO](#page-56-2) piny. Tyto hodnoty nejsou uživatelsky konfigurovatelné. Pro jejich změnu je nutná rekompilace programu.

- Register select pin  $25$ ;
- Enable pin 24;
- Data $4$  pin 23;
- Data $5$  pin 22;
- Data $6$  pin 21;
- Data $7$  pin 14.

#### <span id="page-33-1"></span>**3.3.5 [HTTP](#page-56-6) server**

Tvorba vlastního [HTTP](#page-56-6) serveru může být velice komplikovaná. Pro potřeby tohoto projektu však není nutné implementovat všechny funkce [HTTP](#page-56-6) protokolu. Implementace použitá v tomto projektu poskytuje pouze možnost načíst soubor z disku nebo zaslat jednoduchý příkaz na [PFS.](#page-56-3)

Při spuštění programu začne v základním nastavení [HTTP](#page-56-6) server poslouchat buď na portu 80, nebo na jiném portu dle konfigurace web\_port. Pokud klient naváže spojení, server zkontroluje, zda se jedná o validní [HTTP](#page-56-6) dotaz.

Pro dotazy typu GET se pokusí poskytnout daný soubor. Při vyhledávání souboru zajišťuje, aby si klient nemohl vyžádat soubor mimo kořen nastavený v konfigurační možnosti www\_path. Pokud soubor neexistuje, odešle odpověď se stavem 404. Když soubor najde, odešle ho klientovi.

Dotazy typu POST jsou rozděleny na dva koncové body. Zpráva směřovaná na /cmd je zpracována jako příkaz pro hodiny. Dotazy pro /time vrací aktuální čas. Oba koncové body vrací odpovědi ve formátu [XML.](#page-57-7)

Vzhledem k cílové skupině uživatelů tohoto programu není kladen důraz na podporu celého [HTTP](#page-56-6) protokolu. Tento server podporuje pouze velmi omezenou část protokolu, která je ovšem dostatečná pro zobrazení webové stránky ve většině moderních prohlížečů.

Součástí programu je i webová stránka obsahující základní funkcionalitu pro komunikaci s webovým rozhraním. Na snímku obrazovky obr. [3.3](#page-34-0) je možno vidět její vzhled.

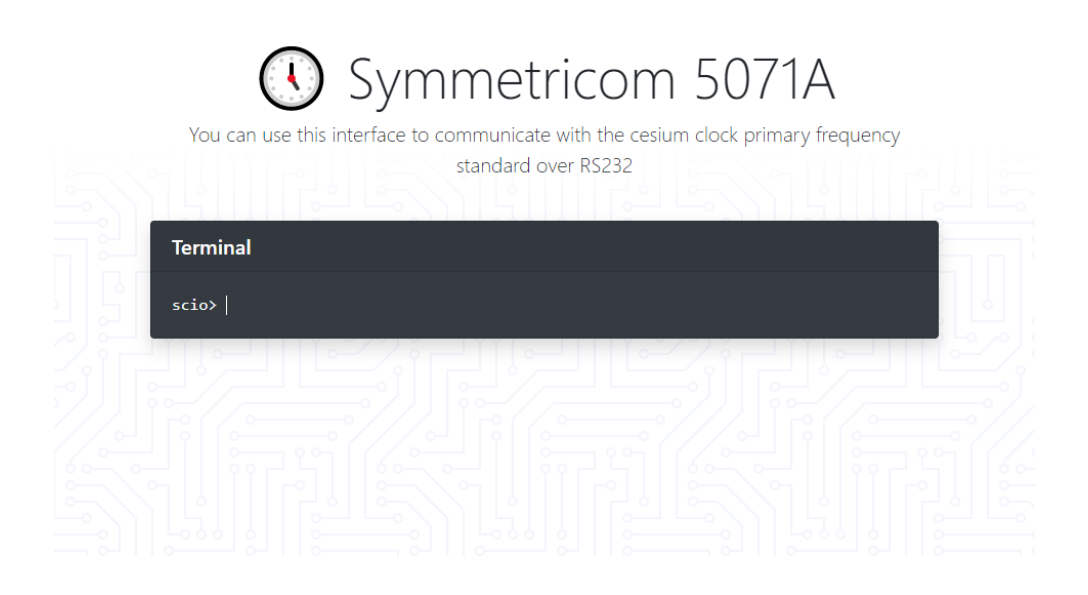

<span id="page-34-0"></span>Obrázek 3.3: Webové rozhraní – vlastní tvorba

Jedním z cílů bylo minimalizovat množství funkcí, které musí [HTTP](#page-56-6) server podporovat. Hlavní motivací bylo minimalizovat zatížení vývojové desky [RPi](#page-57-0) provozem webového serveru. Dalším účelem bylo minimalizovat množství možných bezpečnostních chyb a tím i potenciálních útoků.

Veškerá funkcionalita webové stránky je spojena do jednoho souboru. Toto vedlo ke snížení množství dotazů od klienta nutných k sestavení výsledné stránky a k odstranění nutnosti odlišovat jednotlivé typy souborů na úrovni serveru.

Pro poskytnutí moderního vzhledu webové stránky a zároveň minimalizování kódu poskytovaného webovým serverem byla použita [Cascading Style](#page-56-12) [Sheets](#page-56-12) [\(CSS\)](#page-56-12) knihovna Bootstrap verze 4.5 viz. [\[16\]](#page-55-6). Tato knihovna je distribuována mimo jiné i pomocí [Content Delivery Network](#page-56-13) [\(CDN\)](#page-56-13). Není tedy nutné do tohoto projektu přidávat jakékoliv další soubory.

#### <span id="page-35-0"></span>**3.3.6 Detekce [PPS](#page-56-1) signálu**

Pro určení správného okamžiku pro dotaz, zmíněného v sekci [Okamžik dotazu](#page-28-1) [3.2.2,](#page-28-1) je nutné detekovat [PPS](#page-56-1) pulz. Linux kernel pro operaci čekání na [PPS](#page-56-1) pulz neposkytuje syscall, je tedy nutné využít surové volání ioctl s vlajkou PPS\_FETCH.

Komponenta pro detekci [PPS](#page-56-1) pulzu opět existuje v odděleném vlákně. Odtud informuje ostatní komponenty pomocí event bus.

#### <span id="page-35-1"></span>**3.3.7 Event bus**

Páteřní komponentou celého programu je event bus. Přes něj jsou šířeny informace o všech důležitých událostech programu. Je tak zajištěna vzájemná komunikace jednotlivých vláken.

Implementující třída poskytuje možnost zaregistrovat příjem událostí (event listener) a informovat o nastalé události. Při vzniku události event bus nejprve vyhodnotí o jakou událost se jedná a poté spustí všechny připojené event listenery a předá jim argumenty z události.

Přes event bus jsou šířeny informace o [PPS](#page-56-1) pulzech a o kritických událostech, které je nutné zobrazit na [LCD](#page-56-5) display.

### <span id="page-35-2"></span>**3.4 Konfigurace serveru ntpsec**

Server přijímá data ze dvou referenčních zdrojů. Zpracovává [PPS](#page-56-1) pulzy, které poskytuje Linux kernel, a pro označení jednotlivých vteřin využívá překladovou vrstvu poskytnutou tímto projektem.

refclock shm unit 2 refid ATOM flag4 1 refclock pps unit 0 prefer flag2 0 flag3 1 ppspath /dev/pps0

Konfigurace referenčních zrojů času v ntpsec – vlastní tvorba

#### <span id="page-35-3"></span>**3.4.1 Dotazy ntpq**

Program ntpq umožňuje odesílat dotazy na [NTP](#page-56-0) server. Komunikace probíhá pomocí protokolu [NTP](#page-56-0) v režimu 6 přes [UDP.](#page-57-8) Obvykle je používán pro kontrolu aktuálního stavu [NTP](#page-56-0) serveru a umožňuje také hlubší diagnostiku, např. referenčních zdrojů času. Správná komunikace serveru ntpsec s ntpq je tedy klíčová.

Vzhledem k tomu, že komunikace probíhá pomocí [UDP,](#page-57-8) je možné [NTP](#page-56-0) server zneužít jako část bot-netu pro amplification attack. Aby se tomu zabránilo, je server ntpsec nastaven tak, aby vyhověl pouze dotazům klientů ntpq spuštěných na stejném počítači. Dotazy od jiných klientů ignoruje.

Na zbylé dotazy od klientů aktualizujících si vlastní čas server reaguje ntpsec dle očekávání.

## <span id="page-36-0"></span>**3.4.2 Zabezpečení a firewall**

Na vývojové platformě [RPi](#page-57-0) je použit firewall nftables. Je nastaven velmi restriktivně, jelikož server má přiřazenou veřejnou [IP](#page-56-14) adresu a je tedy dostupný odkudkoliv. Umožňuje přístup pouze na port 22, kde je spuštěn [SSH](#page-57-9) server pro vzdálenou správu, na port 123, který využívá [NTP](#page-56-0) protokol a na port 80, na kterém je dostupný webový server. Tento přístup je dále omezen seznamem vybraných [IP](#page-56-14) adres, které mají povolený přístup. Na žádné další dotazy server nereaguje.

Při první instalaci nebyl z důvodu testování firewall nastaven. Během první hodiny provozu [HTTP](#page-56-6) server zaznamenal více než 100 různých pokusů o připojení. Po pozdější analýze těchto dotazů bylo zjištěno, že šlo o programy, které se pokoušely zneužít bezpečností chyby v různých často používaných webových serverech a [CMS.](#page-56-15) Jeden z nejčastějších dotazů byl pokus o [Remote](#page-57-10) [Code Execution](#page-57-10) [\(RCE\)](#page-57-10) na systémech využívající [CMS](#page-56-15) WordPress. Po úspěšném nasazení firewall tyto dotazy zmizely.

## <span id="page-36-1"></span>**3.5 Fyzická část**

K tomu, aby program zajišťující komunikaci mezi [PFS](#page-56-3) a [NTP](#page-56-0) serverem mohl přijímat data, musí být vývojová deska [Raspberry PI](#page-57-0) připojena přímo do atomových hodin. Jelikož je ale [PFS](#page-56-3) instalován v 19in racku, viz. obr. [3.4,](#page-36-2) je nutné i tento projekt podobným způsobem adekvátně upevnit.

<span id="page-36-2"></span>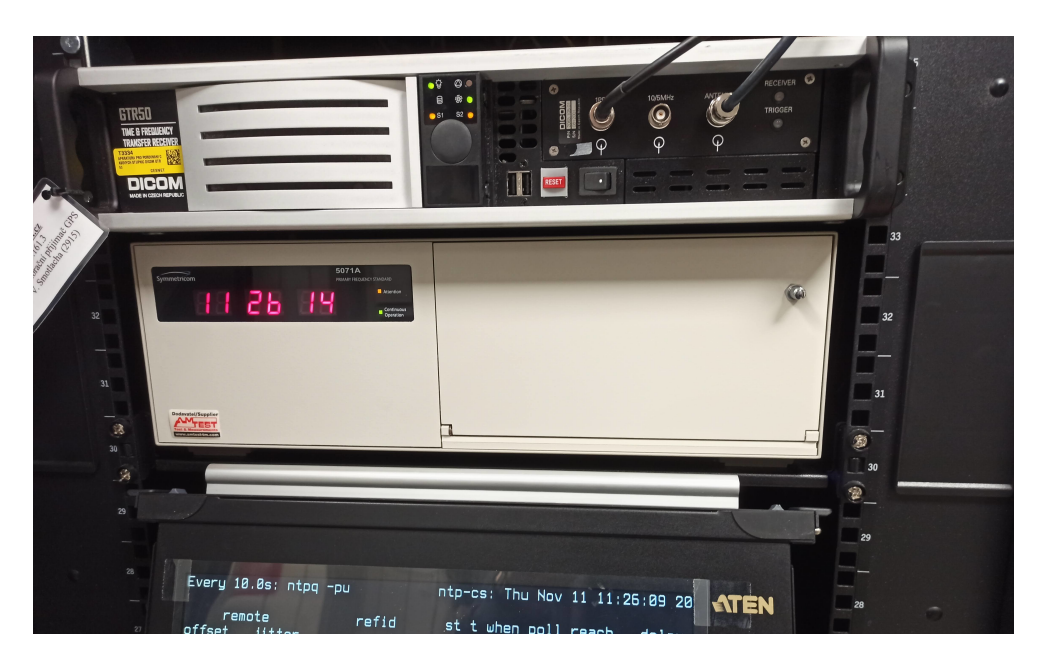

Obrázek 3.4: [PFS](#page-56-3) Symetricom 5071A – vlastní tvorba

Základem konstrukce byla zvolena 1U záslepka do 19in racku. Jedná se o velice levné řešení, které poskytuje dostatečnou volnost při návrhu externího rozhraní. Jedním z nedostatků použití ocelové záslepky byl relativně náročný proces obrábění, který trval řádově několik dní.

Pro zajištění adekvátní komunikace a uživatelské přívětivosti musí být možno k tomuto projektu připojit následující prvky:

- napájení;
- signál [PPS;](#page-56-1)
- sériovou linku;
- ethernet.

*Napájení* je možno buď pomocí [USB](#page-57-11) portu přímo na vývojové desce, nebo externím konektorem zapojeným do [GPIO.](#page-56-2) Externí konektor ovšem neposkytuje přepěťovou ochranu a je tedy nutné použít dostatečně kvalitní zdroj, který vývojovou desku nepoškodí.

*Signál [PPS](#page-56-1)* je obvykle šířen koaxiálním kabelem pro snížení možného rušení. Na [PFS](#page-56-3) Symetricom 5071A jsou vývody frekvenčních generátorů terminovány konektory [BNC.](#page-56-16) Pro tento projekt byl zvolen konektor [BNC,](#page-56-16) který je pomocí stíněného audio-kabelu připojen přímo do [GPIO](#page-56-2) rozhraní vývojové desky [RPi.](#page-57-0)

Instalace *sériové linky* je možná buď pomocí [GPIO,](#page-56-2) nebo [USB](#page-57-11) adaptéru. Pro zapojení přes [GPIO](#page-56-2) je nutné data nejprve převést z formátu RS-232 na [Transistor–Transistor logic](#page-57-12) [\(TTL\)](#page-57-12). Toho je možné docílit konvertorem, např. čipem MAX3232. Při použití [USB](#page-57-11) adaptéru je realizace mnohem snazší, jelikož prakticky všechny převodníky splňují standard plug-and-play. Vzhledem k tomu, že převodník [USB](#page-57-11) umožňuje velice snadnou instalaci a je zcela podporován v Linux kernelu, byl v tomto projektu využit.

Sériová linka je na [PFS](#page-56-3) vyvedena do konektoru DB9. Aby byl projekt uživatelsky přívětivý, byl na záslepku také instalován konektor DB9. Jejich vzájemné propojení bylo poté provedeno standardním kříženým kabelem.

<span id="page-37-0"></span>Návrh předního panelu byl proveden nejprve v [Computer-aided design](#page-56-17) [\(CAD\)](#page-56-17) software, viz. obr. [3.5](#page-37-0) a poté přenesen do reality, viz. obr. [3.6.](#page-38-1)

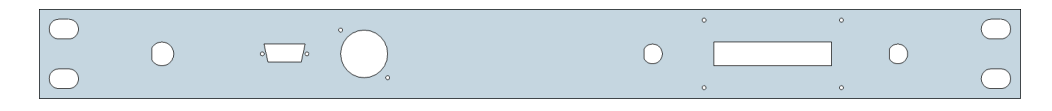

Obrázek 3.5: Návrh předního panelu – vlastní tvorba

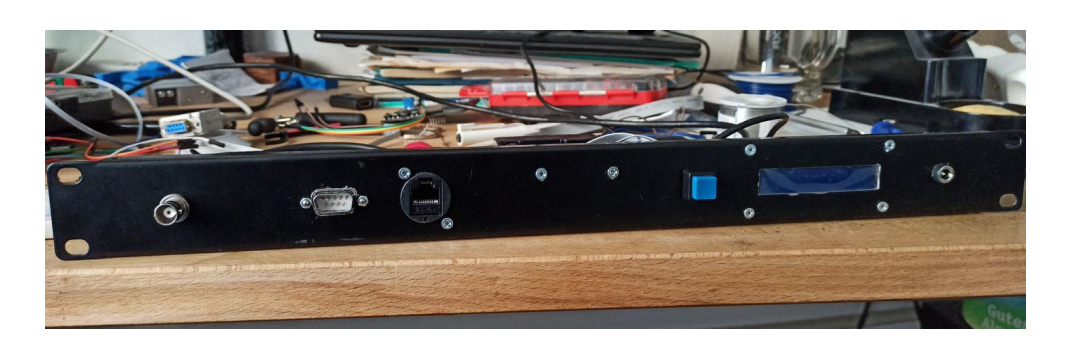

Obrázek 3.6: Provedení předního panelu – vlastní tvorba

## <span id="page-38-1"></span><span id="page-38-0"></span>**3.5.1 Instalace**

Zařízení bylo nainstalováno do uzlu sítě CESNET, nad [PFS](#page-56-3) Symetricom 5071A, jak je vidět na obr. [3.7.](#page-38-2) Bylo připojeno k ethernetu a byla mu přiřazena veřejná [IP](#page-56-14) adresa a záznam v [DNS.](#page-56-18) Nyní je dostupné na adrese ntp-cs.cesnet.cz.

První spuštění odhalilo jednu chybu ve zpracování odpovědí z [PFS,](#page-56-3) která pak byla následně opravena. Další chyby se zatím nevyskytly.

<span id="page-38-2"></span>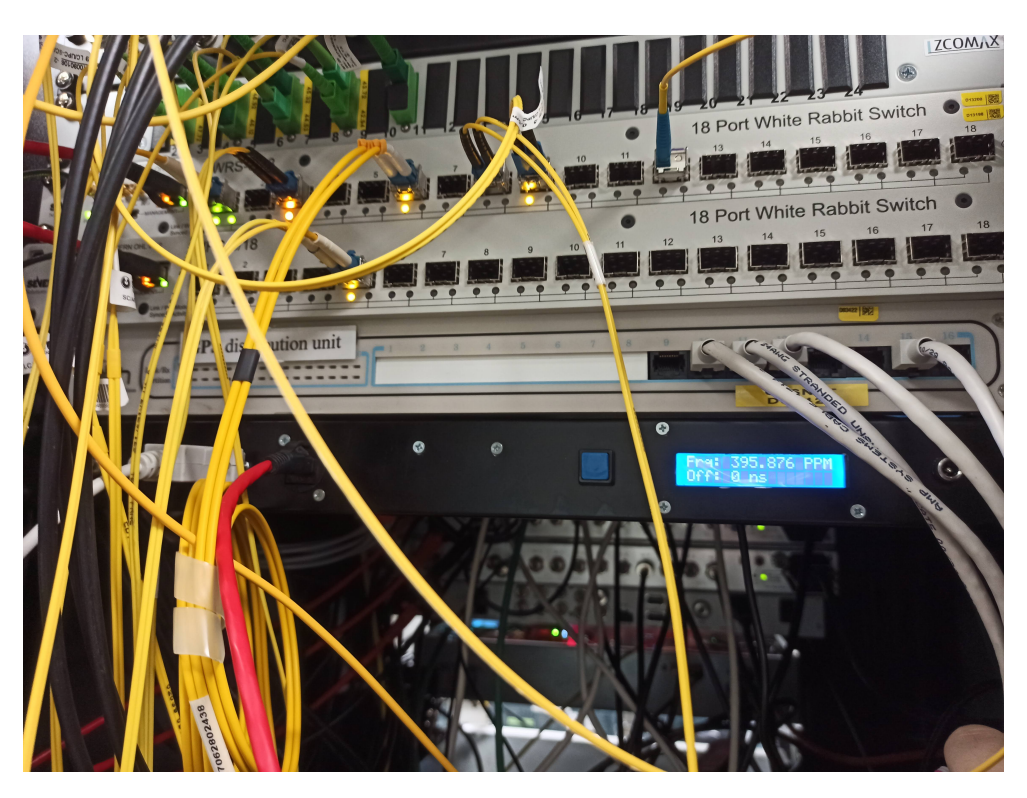

Obrázek 3.7: Instalace v uzlu sítě CESNET – vlastní tvorba

## Kapitola **4**

## **Analýza výsledků**

### <span id="page-40-1"></span><span id="page-40-0"></span>**4.1 Vyhodnocení paramentrů serveru**

Bylo provedeno dvoje měření parametrů serveru. První měření bylo provedeno v prostředí běžného uživatele. Cílem experimentu bylo ověřit, jaký vliv má použití [PFS](#page-56-3) jako referenčního zdroje času.

Druhé měření bylo provedeno v prostředí laboratoří CESNET. Cílem tohoto experimentu bylo porovnat kvalitu časového serveru oproti existujícím časovým serverům.

## <span id="page-40-2"></span>**4.2 Měření v uživatelském prostředí**

Aby bylo možné vyhodnotit parametry serveru, musíme nejprve stanovit jiný referenční zdroj času, proti kterému budou hodiny ověřovány. K tomu byl využit časový server tik.cesnet.cz, který využívá jak vlastního cesiového oscilátoru, tak i jiných externích zdrojů času.

#### <span id="page-40-3"></span>**4.2.1 Metodika experimentu**

Pro sběr dat byl spuštěn izolovaný [NTP](#page-56-0) server, který své hodiny synchronizuje podle referenčního času načítaného ze serveru tik.cesnet.cz. S tímto časem jsou pak porovnány údaje z ostatních [NTP](#page-56-0) serverů, přesněji čas z vývojové platformy [RPi.](#page-57-0) Parametry z tohoto monitorovacího [NTP](#page-56-0) serveru jsou zaznamenávány programem ntpq a ukládány pro pozdější analýzu.

Tento experiment byl spuštěn dvakrát. Nejprve při vývoji překladové vrstvy, před nainstalováním projektu do síťového uzlu CESNET, kdy hodiny překladové vrstvy nebyly nijak synchronizovány. A později po nainstalování překladové vrstvy a připojení k [PFS.](#page-56-3)

Monitorující [NTP](#page-56-0) server byl nainstalován v domácím prostředí a připojen k internetu přes asymetrické spojení. Poskytovatel internetového připojení nedává žádné garance na stabilitu spojení nebo minimální odezvu. Garantuje pouze absenci [Quality of service](#page-57-13) [\(QoS\)](#page-57-13), tedy rovnoprávnost veškerého síťového provozu. Tento způsob testování byl zvolen proto, aby neověřoval časový server v laboratorním prostředí, ale aby ověřil jeho použitelnost v reálném provozu.

Program ntpq byl spouštěn v obou případech v pravidelných desetiminutových intervalech po dobu jednoho týdne. Celkem bylo pro každý server nashromážděno více než 1500 měření. Uložená data obsahují následující informace:

- identifikace zdroje času;
- čas načtení údajů;
- odchylku časového údaje;
- frekvenční stabilitu.

*Identifikace zdroje času* umožňuje rozlišit jednotlivé zdroje, tedy přesněji referenční zdroj od testovaného zdroje.

*Čas načtení údajů* udává čas načtení informací z monitorujícího [NTP](#page-56-0) serveru programem ntpq.

*Odchylka časového údaje* určuje rozdíl času, který načetl monitorující [NTP](#page-56-0) server od času, který očekával. Vzhledem k tomu, že čas monitorujícího serveru se neustále synchronizuje s referenčním časem, poskytuje tento údaj několik informací. Předně rozdíl mezi referenčním časem a časem testovaného serveru. Dále obsahuje informace o odchylce času způsobené nestabilitou síťového provozu.

*Frekvenční stabilita* je vypočtena jako klouzavý kvadratický průměr. Tento údaj vyhodnocuje [NTP](#page-56-0) server sám. Jedná se o odchylku zbavenou trendu a drobného šumu, způsobeného nestabilitou síťového provozu. Může nám poskytnout informaci o krátkodobých i dlouhodobých změnách frekvence oscilátoru testovaného serveru.

#### <span id="page-41-0"></span>**4.2.2 Parametry testovaných serverů**

V následující tabulce [4.1](#page-41-1) jsou uvedeny základní parametry jednotlivých serverů.

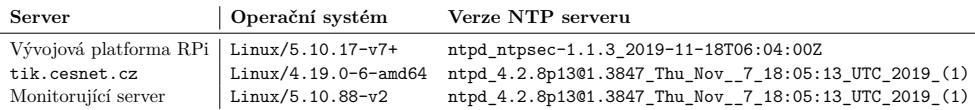

<span id="page-41-1"></span>Tabulka 4.1: Parametry [NTP](#page-56-0) serverů – vlastní tvorba

Časový server tik.cesnet.cz obsahuje [Oven-controlled Crystal Oscillator](#page-56-19) [\(OCXO\)](#page-56-19), tedy termostatický oscilátor. Vývojová platforma [RPi](#page-57-0) i monitorující server jsou pak osazeny původními, výrobcem blíže nespecifikovanými křemíkovými krystaly.

#### <span id="page-42-0"></span>**4.2.3 Označení serverů**

Pro usnadnění popisů jednotlivých serverů byly zavedeny zkratky, viz. tab. [4.2,](#page-42-2) na které se bude zbytek textu odkazovat.

<span id="page-42-2"></span>

|           | Zkratka   Popis serveru                                               |
|-----------|-----------------------------------------------------------------------|
| undis     | Testovaný server bez připojení k PFS                                  |
| ntp-cs    | Testovaný server s připojením k PFS                                   |
| tik-undis |                                                                       |
| tik-cs    | Referenční NTP server v době měření ntp-cs                            |
|           | Referenční $\operatorname{NTP}$ server v době měření $\mathbf{undis}$ |

Tabulka 4.2: Seznam zkratek [NTP](#page-56-0) serverů – vlastní tvorba

Nutno poznamenat, že mezi servery tik-undis a tik-cs je rozdíl pouze v době měření. V obou případech se jedná o stejný server tik.cesnet.cz.

Stejně tak tomu je i u serverů undis a ntp-cs. Opět se jedná o stejnou vývojovou desku [RPi.](#page-57-0) V tomto případě je ovšem rozdíl ve zdroji přesného času. Server undis spoléhá na vlastní oscilátor, zatímco ntp-cs využívá [PFS.](#page-56-3)

#### <span id="page-42-1"></span>**4.2.4 Očekávané výsledky**

V naměřených datech je očekáván šum způsobený nestabilním oscilátorem v počítači určeném k měření. Tento typ oscilátoru však reprezentuje prostředí běžného uživatele, neboť kvalitní oscilátory se ve spotřebitelských zařízeních obvykle nevyskytují.

Další očekávaná vlastnost je rozdíl trendu časových odchylek u serveru undis oproti tik-undis. Předpokladem je konstantní rozdíl frekvence oscilátoru instalovaného na desce [RPi,](#page-57-0) oproti oscilátoru v serveru tic.cesnet.cz. Jitter, vyskytující se u časových odchylek undis a ntp-cs, je pak očekáván řádově stejný, neboť je u vestavěného oscilátoru očekávána dostatečná krátkodobá frekvenční stabilita.

#### <span id="page-43-0"></span>**4.2.5 Prezentace dat**

Následující grafy obsahují surová data odchylek (offset) časových serverů.

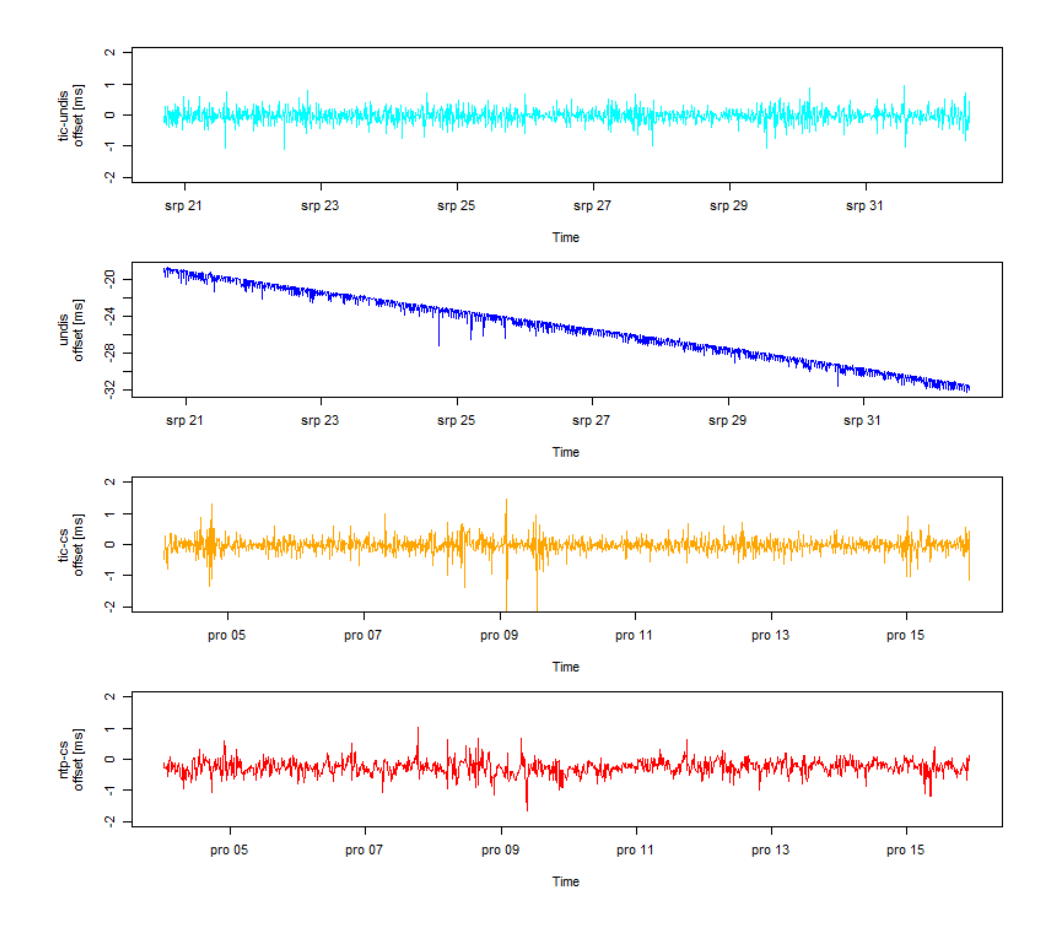

<span id="page-43-1"></span>Obrázek 4.1: Naměřené odchylky času – vlastní tvorba

Zde je nutno podotknout rozdíl měřítka pro server undis vůči ostatním měřením. Vzhledem k značnému rozdílu rozsahu hodnot mezi undis a tik-undis by se při použití stejných měřítek u serveru tik-undis ztratil jakýkoliv detail.

Tyto hodnoty ukazují, že mezi servery tik-cs a ntp-cs není významný rozdíl. U serveru undis je pak jasně vidět rozdíl frekvence oproti tik-undis. Tento trend se zdá být lineární, avšak rozptyl šumu se zdá být vyšší.

Vzhledem k tomu, že měření serverů ntp-cs a undis neprobíhala současně, je nutné prokázat, že hodnoty referenčního zdroje času se v obou případech statisticky významně neliší.

Byl proveden dvouvýběrový t-test s nulovou hypotézou, že střední hodnoty časových odchylek tik-cs a tik-undis jsou shodné. Na naměřených datech je p-hodnota rovna 0*,*48. Nulovou hypotézu se nepodařilo vyvrátit a je tedy možno s určitou mírou rizika předpokládat, že během časového posunu měření nedošlo k výrazné změně hodnot časových odchylek. Nutno podotknout, že vzhledem k množství naměřených dat je možno na základě teorie velkých čísel prohlásit, že data se blíží normálnímu rozdělení.

#### <span id="page-44-0"></span>**4.2.6 Odchylka času**

Jak je možno na obr. [4.1](#page-43-1) vidět, všechna měření mají jistý nenulový šum. Načtená data obsahují také několik extrémních pozorování. Jasně je ale vidět vliv použití [PFS.](#page-56-3) Server undis má šum nejen vyšší, ale vyskytuje se i rozdíl v lineárním trendu. Z toho je možno vyvodit, že frekvence hodin bez použití [PFS](#page-56-3) neodpovídá frekvenci referenčního zdroje.

Pokud pro naměřená data určíme úhel, který svírá lineární trend s osou x, můžeme určit rozdíl frekvencí jednotlivých zdrojů času oproti referenčnímu serveru. Pro server undis byla tato frekvenční stabilita vypočtena na −12*,*8 ppm. Tato hodnota odpovídá naměřené frekvenční stabilitě v systému ntpmon, které je popsáno v sekci [Měření v laboratorním prostředí 4.3.](#page-49-0)

Pro server ntp-cs byla frekvenční stabilita lepší než 10−11. Takto nízká hodnota je umožněna kvalitou cesiových oscilátorů, jejichž vlastní stabilita dosahuje hodnoty  $10^{-14}$ .

V tento moment je důležité podotknout rozdíly v použitých oscilátorech jednotlivých systémů. Vývojová platforma [RPi](#page-57-0) je osazená blíže nespecifikovaným křemíkovým krystalem AEL19.2 1516, který má frekvenci 19*,*2 MHz. U levných oscilátorů můžeme očekávat výrobcem garantovanou přesnost pohybující se řádově v desítkách až stovkách ppm. Oproti tomu výrobce frekvenčního zdroje Microsemi 5071A garantuje frekvenční toleranci  $\pm$  5 ppt.

Jak navrhuje T. Mädel na svém blogu [\[17\]](#page-55-7), jedním z řešení jak vyřešit problém těchto nestabilních hodin je nahradit vestavěný oscilátor. Pro publikování přesného času je samozřejmě třeba stabilní oscilátor, ovšem stejně významnou roli hraje i nastavení [NTP](#page-56-0) serveru a jeho referenčních zdrojů.

#### <span id="page-44-1"></span>**4.2.7 Absolutní odchylka**

Řešit absolutní odchylku mezi undis a tik-undis nedává smysl. Jejich vzájemné frekvence se liší natolik, že hodnota odchylky se výrazně změní už v průběhu jednoho dne.

Oproti tomu srovnání ntp-cs a tik-cs dává dobrý smysl. Rozdíl jejich frekvencí se zdá být statisticky nevýznamný, můžeme tedy porovnat jejich absolutní rozdíly. Tento rozdíl neudává stabilitu nebo dlouhodobou přesnost času, ale rozdíl od skutečného času, který lze posléze snadno kompenzovat.

Porovnány byly odchylky pro každý den měření viz. tab. [4.3,](#page-45-0) celkem tedy 12 údajů.

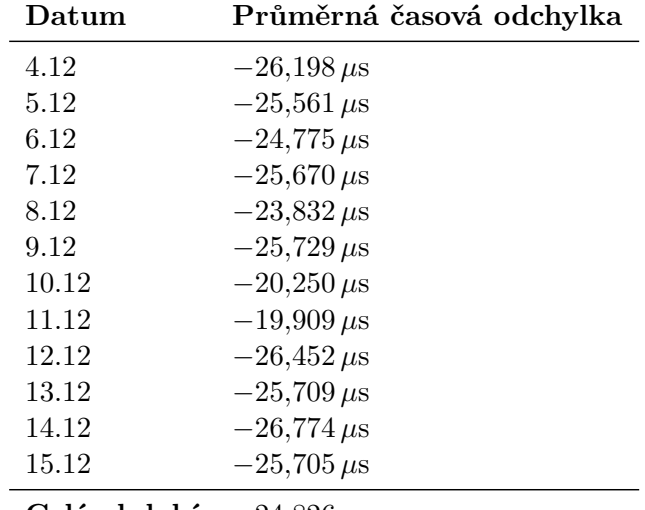

<span id="page-45-0"></span>**Celé období** −24*,*826 *µ*s

Tabulka 4.3: Rozdíl časových odchylek – vlastní tvorba

Naměřené hodnoty se pohybují kolem −25 *µ*s. Je vidět jistý výkyv ve dnech 10.12 a 11.12. Vizuální náhled na stejný výkyv je pak v sekci [Dlouhodobá](#page-47-0) [frekvenční stabilita 4.2.9.](#page-47-0)

Tato absolutní odchylka časového údaje se za dobu 12 dní téměř nezměnila. Odchylka průměrů je 2*,*294 *µ*s.

### <span id="page-46-0"></span>**4.2.8 Krátkodobá frekvenční stabilita**

Naměřená data obsahují také několik extrémních pozorování. Jedná se o atypické hodnoty, které vznikly nespecifikovanými událostmi (např. neočekávané vytížení sítě, . . .), které nejsou pro daný experiment podstatné. Naměřené odchylky byly tedy zbaveny 5 % minimálních, 5 % maximálních hodnot a lineárního trendu. Tato očištěná data jsou už vzájemně srovnatelná pro porovnání krátkodobé i dlouhodobé nestability, viz. obr. [4.2.](#page-46-1)

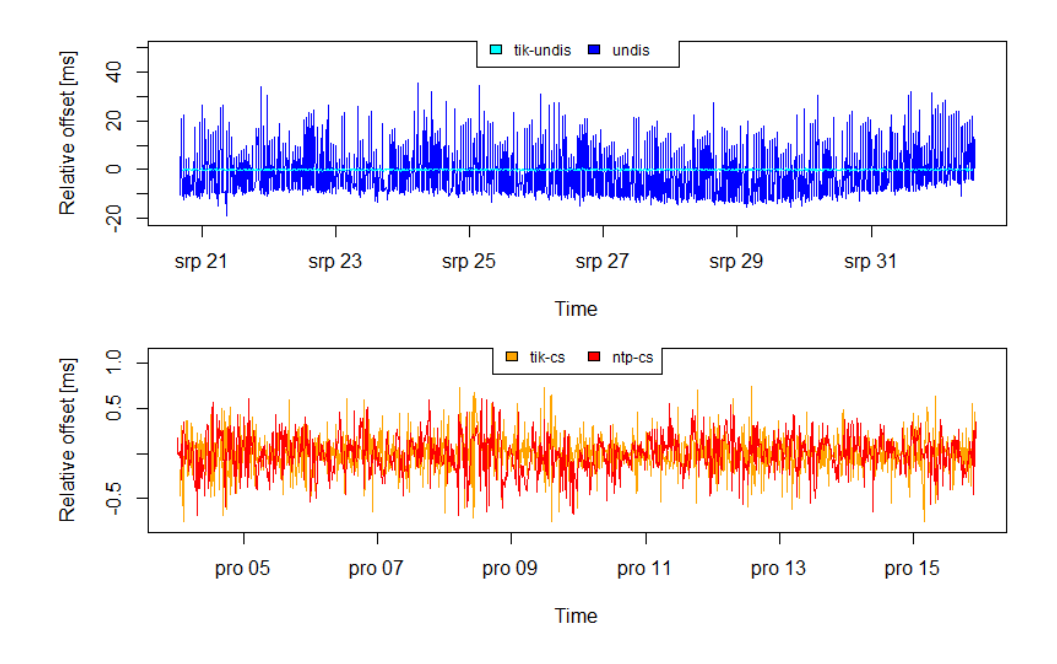

<span id="page-46-1"></span>Obrázek 4.2: Očištěné odchylky času – vlastní tvorba

Nutno opět podotknout rozdíl měřítek pro osu y.

V očištěných datech je možno vidět jasný rozdíl mezi synchronizovaným a nesynchronizovaným zdrojem času. Z důvodu rozdílného měřítka se šum měřený na tik-undis prakticky ztrácí.

Naopak rozdíl mezi ntp-cs a tik-cs je téměř nerozpoznatelný.

Další studovanou metrikou jsou rozptyly jednotlivých zdrojů času. Je celkem jasné, že menší rozptyl znamená stabilnější zdroj času.

<span id="page-47-2"></span>

|           | NTP server   Rozptyl časové odchylky |
|-----------|--------------------------------------|
| undis     | $11880 \,\mu s$                      |
| ntp-cs    | $43,2 \,\mu s$                       |
| tik-undis | $41,1 \,\mu s$                       |

tik-cs  $44,0 \,\mu s$ Tabulka 4.4: Rozptyl časové odchylky – vlastní tvorba

Jak je možno vidět, synchronizované hodiny jsou takřka neodlišitelné od reference, zatímco hodiny bez [PFS](#page-56-3) mají o 3 řády vyšší rozptyl. Tuto krátkodobou nestabilitu nemůžeme připsat za vinu síťovému provozu. Možným vysvětlením tedy zůstává nekvalitní oscilátor použitý na vývojové platformě [RPi.](#page-57-0)

#### <span id="page-47-0"></span>**4.2.9 Dlouhodobá frekvenční stabilita**

Jiným pohledem na stejná data je možno odhalit i dlouhodobou nestabilitu serveru undis. Následující graf [4.3](#page-47-1) ukazuje naměřená data a jejich klouzavý průměr s velikostí okénka 100.

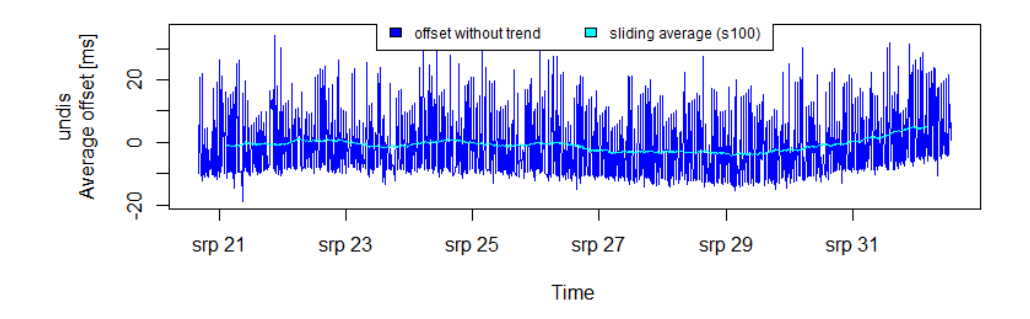

<span id="page-47-1"></span>Obrázek 4.3: Průměry odchylek – vlastní tvorba

U nesynchronizovaného zdroje je vidět jasná změna trendu, který začne klesat kolem data 27. srpna a od 29. srpna zase výrazně růst. Přesněji v rozsahu 27. srpna až 29. srpna byla frekvence hodin −7*,*2 ppm a v období po 29. srpnu vystoupala na −14*,*3 ppm. Tato dlouhodobá změna frekvence může být připsána vlivům vnějšího prostředí, například teplotě systému, která v těchto experimentech nebyla zaznamenávána.

Tuto metriku nemá smysl vyhodnocovat pro ntp-cs, jelikož je prezentovaný čas neustále upravován podle hodnot z [PFS.](#page-56-3)

### <span id="page-48-0"></span>**4.2.10 [RMS](#page-57-2) jitter**

Jako poslední jsou zpracována data o [Root mean square](#page-57-2) [\(RMS\)](#page-57-2) jitter, přímo poskytovaná monitorujícím [NTP](#page-56-0) serverem. Jedná se o klouzavý kvadratický průměr časových odchylek. Opět byla odebrána extrémní pozorování a to 5 % maximálních a 5 % minimálních hodnot, viz. [4.4.](#page-48-1)

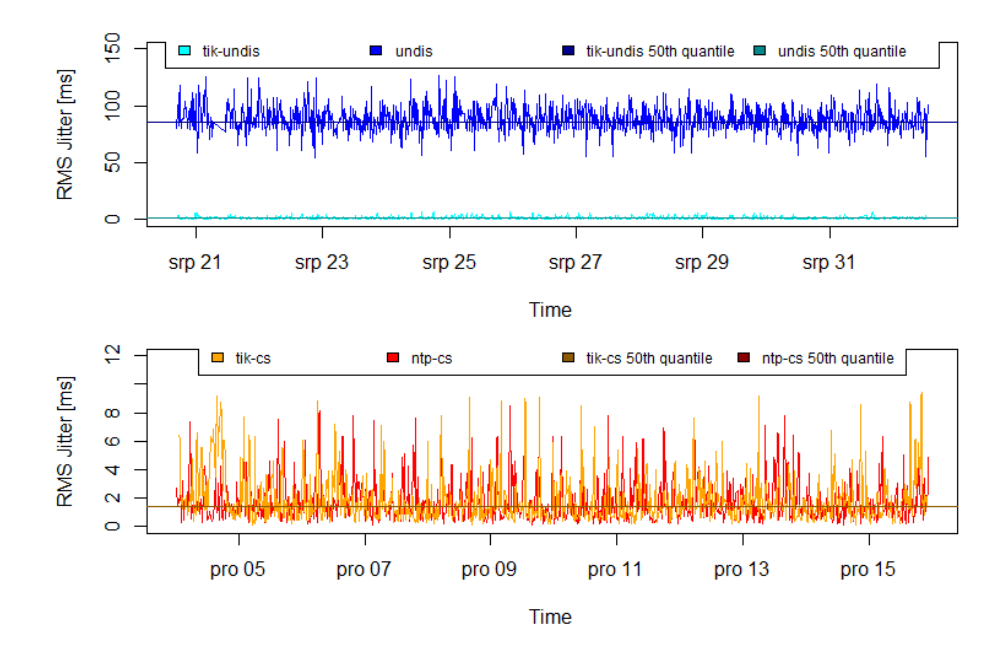

<span id="page-48-1"></span>Obrázek 4.4: Očištěný [RMS](#page-57-2) jitter – vlastní tvorba

Opět nutno upozornit na rozdíl v měřítkách jednotlivých grafů. Zde je opět jasně vidět rozdíl krátkodobé nestability nesynchronizovaného zdroje. Na grafech je také zanesen 50 % kvantil, který má pro server undis hodnotu 86*,*3 ms a pro ntp-cs je roven 1*,*38 ms. U serverů tik-cs a tik-undis jsou rovny 1*,*23 ms a 1*,*31 ms.

Hodnoty undis jsou opět o jeden až dva řády vyšší. Naproti tomu rozdíl mezi ntp-cs a tik-cs se zdá být téměř nerozlišitelný. Byl tedy proveden ttest, zda je v naměřených datech statisticky významný rozdíl nebo zda jsou ntp-cs a tik-cs z prostředí normálního uživatele neodlišitelné. Pro t-test s nulovou hypotézou, že testovaný server má stejný [RMS](#page-57-2) jitter jako referenční zdroj vyšla p-hodnota 0*,*2225. Nulová hypotéza tedy nebyla zamítnuta a s určitým rizikem je možno prohlásit, že rozdíl naměřených dat je zanedbatelný.

## <span id="page-49-0"></span>**4.3 Měření v laboratorním prostředí**

V druhém experimentu byly měřeny parametry serveru v laboratorním prostředí. Tato část práce staví na již hotovém systému pro sběr dat z časových serverů, který vyvinul V. Smotlacha [\[1\]](#page-54-1). Tento systém monitoruje [NTP](#page-56-0) servery provozované sdružením CESNET a je veřejně dostupný na adrese [http://ntpmon.cesnet.cz/.](http://ntpmon.cesnet.cz/)

Hodnoty v tomto experimentu nejsou poměřovány proti časovému serveru tik.cesnet.cz, ale proti referenčnímu serveru NTP ref. Měření byla provedena po dobu 24 hodin.

Následující grafy [4.5](#page-49-1) ukazují frekvenční stabilitu (frequency stability) vnitřních hodin serverů ntp-cs.cesnet.cz a tik.cesnet.cz.

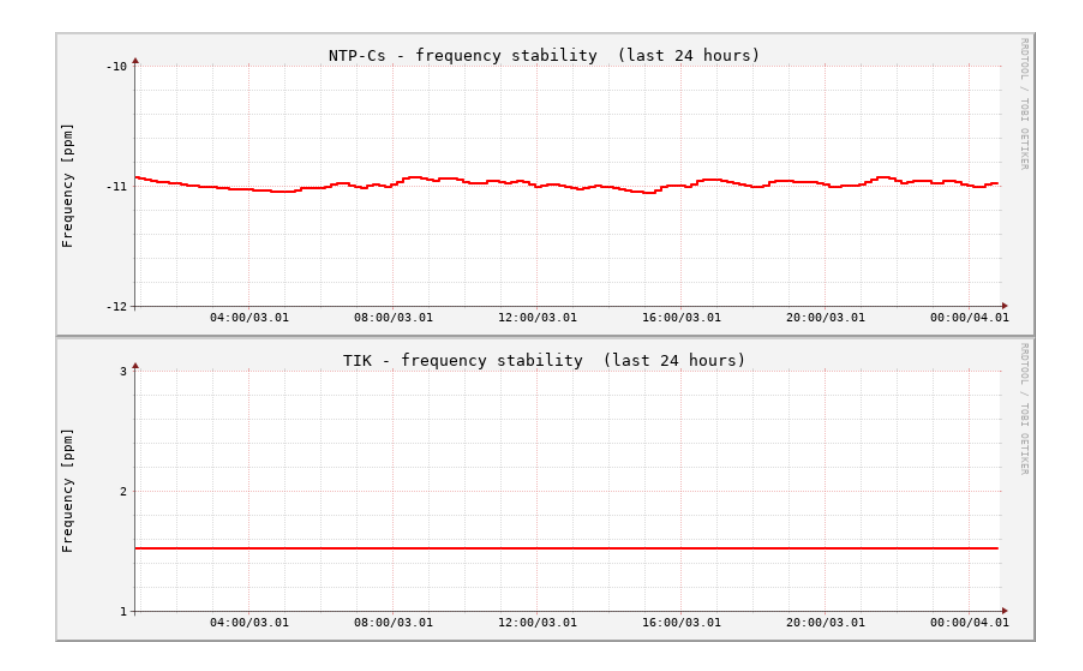

<span id="page-49-1"></span>Obrázek 4.5: Frekvenční stabilita – CESNET [\[1\]](#page-54-1)

Frekvenční stabilita udává stabilitu vnitřního oscilátoru časového serveru. Je určena jako rozdíl systémového času a času, který prezentuje [NTP](#page-56-0) server. Ideální je konstantní hodnota, ke kterému se všechny servery snaží přiblížit.

Server tik.cesnet.cz dosahuje téměř konstantní hodnoty 1*,*534 ppm díky svému vysoce kvalitnímu oscilátoru [OCXO.](#page-56-19) Časový server ntp-cs.cesnet.cz kolísá kolem −11 ppm.

Nakonec byly měřeny časové odchylky (time offset) serverů ntp-cs.cesnet.cz a tik.cesnet.cz oproti monitorujícím serveru NTP ref, viz. [4.6.](#page-50-0)

### 4.3. Měření v laboratorním prostředí

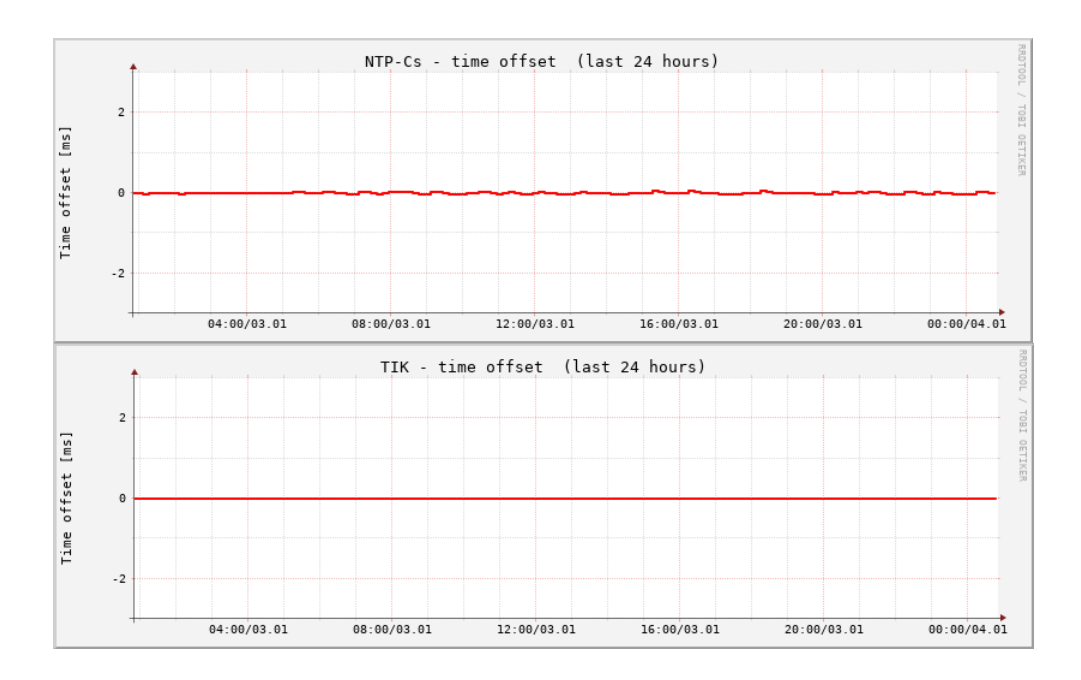

<span id="page-50-0"></span>Obrázek 4.6: Časové odchylky – CESNET [\[1\]](#page-54-1)

Časové odchylky ukazují rozdíl mezi časem načteným z [NTP](#page-56-0) serveru a časem monitorujícího stroje. U serveru ntp-cs.cesnet.cz se vyskytuje drobný třes, který v absolutní hodnotě nepřesahuje 20 *µ*s. Ten je způsoben krátkodobou nestabilitou vestavěného oscilátoru, na který [NTP](#page-56-0) server při zpracování dat spoléhá.

Pro server tik.cesnet.cz jsou naměřené hodnoty rovny 0 *µ*s. Jsou tedy menší, než je rozlišení škály poskytované monitorujícím serverem NTP ref.

# **Závěr**

<span id="page-52-0"></span>Byl implementován primární [NTP](#page-56-0) server na [Raspberry PI,](#page-57-0) který využíval [PFS](#page-56-3) Symetricom (Microsemi) 5071A jako svůj primární zdroj času. Před implementací byl vytvořen simulátor tohoto frekvenčního generátoru, který poskytoval základní funkcionalitu, nutnou k otestování funkčnosti [NTP](#page-56-0) serveru.

Tento primární [NTP](#page-56-0) server využíval autorem vytvořenou překladovou vrstvu pro komunikaci s [PFS.](#page-56-3) Ta poskytovala komunikaci mezi [NTP](#page-56-0) serverem a [PFS.](#page-56-3) Dále také umožňovala vzdálený přístup k sériové lince, přes kterou daná komunikace probíhala.

Poté byla spuštěna první fáze měření pro vyhodnocení vlivu [PFS](#page-56-3) jako primárního zdroje času. Výsledek tohoto měření ukázal frekvenční stabilitu vestavěného oscilátoru pohybující se kolem −12 ppm.

Tento projekt, realizovaný na [Raspberry PI](#page-57-0) byl následně nainstalován do produkčního prostředí v serverovém areálu sdružení CESNET. Tam byl připojen k frekvenčnímu generátoru Symetricom (Microsemi) 5071A a k síťové infrastruktuře.

Následně byla spuštěna druhá fáze měření, ve které [NTP](#page-56-0) server využíval [PFS](#page-56-3) pro synchronizaci.

Výsledky těchto měření ukázaly, že použití [PFS](#page-56-3) má významný vliv na krátkodobou přesnost časových odchylek, jejichž rozptyl klesl z naměřených 11880 *µ*s na 43*,*2 *µ*s. Použití [PFS](#page-56-3) tedy znamená řádově významné zlepšení kvality poskytovaného času [NTP](#page-56-0) serverem.

Závěrem byla vývojová platforma zapojena do monitorujícího systému pro časové servery poskytované sdružením CESNET. Tato měření ukázala negativní vliv vestavěného oscilátoru na stabilitu [NTP](#page-56-0) serveru.

Následujícím možným postupem je na vývojové platformě [Raspberry PI](#page-57-0) nahradit existující křemíkový krystal lepším termostatickým [OCXO](#page-56-19) oscilátorem a provést měření znovu.

Systém je nyní v produkčním prostředí provozován 4 měsíce, je aktivně využíván a funguje spolehlivě. Kvalita času distribuovaného tímto systémem se blíží parametrům profesionálního časového serveru tik.cesnet.cz.

## **Literatura**

- <span id="page-54-1"></span><span id="page-54-0"></span>[1] Vladimír Smotlacha: *CESNET - time servers*, [online]. 2022, [cit. 2022- 01-04]. Dostupné z: [http://ntpmon](http://ntpmon.cesnet.cz/index.php)*.*cesnet*.*cz/index*.*php
- <span id="page-54-2"></span>[2] Microsemi, a wholly owned subsidiary of Microchip Technology Inc.: *5071A Primary Frequency Standard Datasheet*, [online]. 2019, [cit. 2021- 11-29]. Dostupné z: https://www*.*microsemi*.*[com/document-portal/](https://www.microsemi.com/document-portal/doc_download/133269-5071a-datasheet) [doc\\_download/133269-5071a-datasheet](https://www.microsemi.com/document-portal/doc_download/133269-5071a-datasheet)
- <span id="page-54-3"></span>[3] Microsemi, a wholly owned subsidiary of Microchip Technology Inc.: *5071A Primary Frequency Standard Operating and Programming Manual*. Rev. c vydání, s. 91–118, October 2006.
- <span id="page-54-4"></span>[4] Taylor, D.: *The Raspberry Pi as a stratum-1 NTP server*, [online]. 2021, [cit. 2021-10-11]. Dostupné z: [https://www](https://www.satsignal.eu/ntp/Raspberry-Pi-NTP.html)*.*satsignal*.*eu/ntp/ [Raspberry-Pi-NTP](https://www.satsignal.eu/ntp/Raspberry-Pi-NTP.html)*.*html
- <span id="page-54-5"></span>[5] Network Time Foundation: *The Reference Implementation of NTP*, [online]. 2016, [cit. 2021-11-08]. Dostupné z: [https://github](https://github.com/ntp-project/ntp)*.*com/ntp[project/ntp](https://github.com/ntp-project/ntp)
- <span id="page-54-6"></span>[6] Raymond, E. S.: *GPSD: Compatible Hardware*, [online]. 2021, [cit. 2021- 10-25]. Dostupné z: https://gpsd*.*gitlab*.*[io/gpsd/hardware](https://gpsd.gitlab.io/gpsd/hardware.html)*.*html
- <span id="page-54-7"></span>[7] Lichvar, M.: *Comparison of NTP implementations*, [online]. 2020, [cit. 2021-09-09]. Dostupné z: [https://chrony](https://chrony.tuxfamily.org/comparison.html)*.*tuxfamily*.*org/ [comparison](https://chrony.tuxfamily.org/comparison.html)*.*html
- <span id="page-54-8"></span>[8] Giometti, R.: *The Linux driver implementer's API guide: PPS – Pulse Per Second*, [online]. 2007, [cit. 2021-11-29]. Dostupné z: [https://](https://www.kernel.org/doc/html/v5.10/driver-api/pps.html) www*.*kernel*.*org/doc/html/v5*.*[10/driver-api/pps](https://www.kernel.org/doc/html/v5.10/driver-api/pps.html)*.*html
- <span id="page-54-9"></span>[9] Lichvar, M.: *GPIO polling PPS client for Linux*, [online]. 2018, [cit. 2021- 09-09]. Dostupné z: https://github*.*[com/mlichvar/pps-gpio-poll](https://github.com/mlichvar/pps-gpio-poll)
- <span id="page-55-0"></span>[10] NTP Security Project: *Reference Clock Support*, [online]. 2021, [cit. 2021- 12-8]. Dostupné z: https://docs*.*ntpsec*.*[org/latest/refclock](https://docs.ntpsec.org/latest/refclock.html)*.*html
- <span id="page-55-1"></span>[11] Paris: IERS EOP PC, Observatoire de Paris: *Measuring the irregularities of the Earth's rotation*, [online]. 2013, [cit. 2021-12-08]. Dostupné z: https://www*.*iers*.*[org/IERS/EN/Science/EarthRotation/](https://www.iers.org/IERS/EN/Science/EarthRotation/EarthRotation.html) [EarthRotation](https://www.iers.org/IERS/EN/Science/EarthRotation/EarthRotation.html)*.*html
- <span id="page-55-2"></span>[12] Gambis, D.: *Bulletin C 36*, [online]. Paris: IERS EOP PC, Observatoire de Paris, 2008, [cit. 2021-11-29]. Dostupné z: [https://](https://web.archive.org/web/20090412091616/http://tycho.usno.navy.mil/bulletinc2008.html) web*.*archive*.*[org/web/20090412091616/http://tycho](https://web.archive.org/web/20090412091616/http://tycho.usno.navy.mil/bulletinc2008.html)*.*usno*.*navy*.*mil/ [bulletinc2008](https://web.archive.org/web/20090412091616/http://tycho.usno.navy.mil/bulletinc2008.html)*.*html
- <span id="page-55-3"></span>[13] Microsemi, a wholly owned subsidiary of Microchip Technology Inc.: *5071A Primary Frequency Standard Operating and Programming Manual*. Rev. c vydání, str. xiv, October 2006.
- <span id="page-55-4"></span>[14] Raspberry Pi Ltd: *Raspberry Pi Documentation – Voltages*, [online]. 2021, [cit. 2021-09-15]. Dostupné z: [https://www](https://www.raspberrypi.com/documentation/computers/os.html#voltages)*.*raspberrypi*.*com/ [documentation/computers/os](https://www.raspberrypi.com/documentation/computers/os.html#voltages)*.*html#voltages
- <span id="page-55-5"></span>[15] NTP Security Project: *The Network Time Protocol suite – Source of refclock\_shm.c*, [online]. 2019, [cit. 2021-09- 15]. Dostupné z: https://github*.*[com/ntpsec/ntpsec/blob/](https://github.com/ntpsec/ntpsec/blob/4490b839cd5a83544b0d0fcf833eab69434c76b5/ntpd/refclock_shm.c#L529) [4490b839cd5a83544b0d0fcf833eab69434c76b5/ntpd/refclock\\_](https://github.com/ntpsec/ntpsec/blob/4490b839cd5a83544b0d0fcf833eab69434c76b5/ntpd/refclock_shm.c#L529) shm*.*[c#L529](https://github.com/ntpsec/ntpsec/blob/4490b839cd5a83544b0d0fcf833eab69434c76b5/ntpd/refclock_shm.c#L529)
- <span id="page-55-6"></span>[16] The Bootstrap Team: *Introduction – Bootstrap v4.5*, [online]. 2015, [cit. 2021-12-08]. Dostupné z: [https://getbootstrap](https://getbootstrap.com/docs/4.6/getting-started/introduction/)*.*com/docs/4*.*6/ [getting-started/introduction/](https://getbootstrap.com/docs/4.6/getting-started/introduction/)
- <span id="page-55-7"></span>[17] Tobias Mädel: *Raspberry Pi GPS Locking*, [online]. 2019, [cit. 2021-12-08]. Dostupné z: [https://tbspace](https://tbspace.de/rpigpsntp.html)*.*de/rpigpsntp*.*html

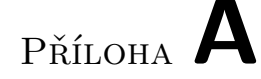

## <span id="page-56-7"></span>**Seznam použitých zkratek**

- <span id="page-56-16"></span>**BNC** Bayonet Neill–Concelman.
- <span id="page-56-17"></span>**CAD** Computer-aided design.
- <span id="page-56-13"></span>**CDN** Content Delivery Network.
- <span id="page-56-4"></span>**CLI** Command Line Interface.
- <span id="page-56-15"></span>**CMS** Content Management System.
- <span id="page-56-12"></span>**CSS** Cascading Style Sheets.
- <span id="page-56-18"></span>**DNS** Domain Name System.
- <span id="page-56-2"></span>**GPIO** General-purpose input/output.
- <span id="page-56-8"></span>**GPS** Global Positioning System.
- <span id="page-56-6"></span>**HTTP** Hypertext Transfer Protocol.
- <span id="page-56-14"></span>**IP** Internet Protocol.
- <span id="page-56-11"></span>**IPC** Inter-process communication.
- <span id="page-56-5"></span>**LCD** Liquid-crystal display.
- <span id="page-56-10"></span>**MJD** Modified Julian Date.
- <span id="page-56-0"></span>**NTP** Network Time Protocol.
- <span id="page-56-9"></span>**NTS** Network Time Security.
- <span id="page-56-19"></span>**OCXO** Oven-controlled Crystal Oscillator.
- <span id="page-56-3"></span>**PFS** Primary Frequency Standard.
- <span id="page-56-1"></span>**PPS** Pulse Per Second.
- <span id="page-57-3"></span>**PRTC** Primary Reference Time Clock.
- <span id="page-57-13"></span>**QoS** Quality of service.
- <span id="page-57-10"></span>**RCE** Remote Code Execution.
- <span id="page-57-2"></span>**RMS** Root mean square.
- <span id="page-57-0"></span>**RPi** Raspberry PI.
- <span id="page-57-1"></span>**SCPI** Standard Commands for Programmable Instruments.
- <span id="page-57-5"></span>**SHM** Shared Memory.
- <span id="page-57-9"></span>**SSH** Secure Shell.
- <span id="page-57-12"></span>**TTL** Transistor–Transistor logic.
- <span id="page-57-4"></span>**TUI** Text User Interface.
- <span id="page-57-8"></span>**UDP** User Datagram Protocol.
- <span id="page-57-11"></span>**USB** Universal Serial Bus.
- <span id="page-57-6"></span>**UTC** Universal Time Code.
- <span id="page-57-7"></span>**XML** Extensible Markup Language.

# Příloha **B**

# <span id="page-58-0"></span>**Obsah přiloženého CD**

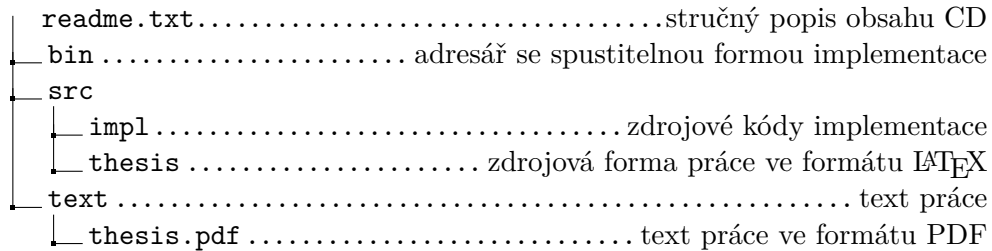